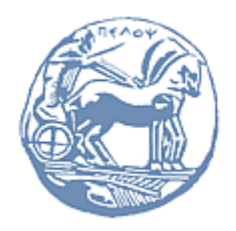

Πανεπιστήμιο Πελοποννήσου Τμήμα Ηλεκτρολόγων Μηχανικών και Μηχανικών Υπολογιστών

# Ψηφιακή Επεξεργασία Σημάτων Διάλεξη 10: Ψηφιακά Φίλτρα IIR

Δρ. Μιχάλης Παρασκευάς Καθηγητής

## Περιεχόμενα Διάλεξης

- Εισαγωγή στα Φίλτρα Άπειρης Κρουστικής Απόκρισης (IIR)
- Σχεδίαση IIR Φίλτρων
	- Γενική μέθοδος σχεδίασης IIR φίλτρων
	- Επιμέρους μέθοδοι σχεδίασης IIR φίλτρων
- Πρότυπο βαθυπερατό αναλογικό φίλτρο
	- Πρότυπο βαθυπερατό φίλτρο Butterworth
	- Πρότυπο βαθυπερατό φίλτρο Chebyshev I και II
	- Πρότυπο βαθυπερατό ελλειπτικό φίλτρο
- Μέθοδοι Σχεδίασης IIR Φίλτρων
	- Μέθοδος Αμετάβλητης Κρουστικής Απόκρισης
	- Μέθοδος Διγραμμικού Μετασχηματισμού
- Επίδραση Πεπερασμένου Μήκους Λέξης στην Ακρίβεια των Φίλτρων

# Εισαγωγή στα Φίλτρα Άπειρης Κρουστικής Απόκρισης

Infinite Impulse Response (IIR)

## Φίλτρα άπειρης κρουστικής απόκρισης (IIR)

Κρουστική απόκριση:

$$
h[n] = \sum_{m=0}^{M} b_m \delta[n-m] - \sum_{k=1}^{N} a_k h[n-k]
$$

Συνάρτηση μεταφοράς:

$$
H(z) = \frac{\sum_{m=0}^{M} b_m z^{-m}}{1 + \sum_{k=0}^{N} a_k z^{-k}} = \frac{B(z)}{A(z)} = C \frac{\prod_{m=1}^{M} (z - z_m)}{\prod_{n=1}^{N} (z - p_n)}
$$

Τάξη: ο μεγαλύτερος αριθμός των προηγούμενων εισαγόμενων και εξαγόμενων τιμών που απαιτούνται για να υπολογιστεί η τρέχουσα έξοδος. Επειδή πρέπει  $N \geq M$  για να είναι το φίλτρο αιτιατό, η τάξη του αναδρομικού φίλτρου προσδιορίζεται από τον όρο Ν.

Πρόβλημα σχεδίασης:

- Δίνονται οι «προδιαγραφές», δηλαδή η επιθυμητή απόκριση στη συχνότητα.
- Ζητείται ο υπολογισμός των συντελεστών  $a[n], b[m]$

### Χαρακτηριστικά IIR φίλτρων

- Διαθέτουν κρουστική απόκριση άπειρης διάρκειας .
- Είναι αναδρομικά (recursive), δηλ. δείγματα της εξόδου χρησιμοποιούνται για τον υπολογισμό των νέων τιμών της εξόδου σε επόμενες χρονικές στιγμές.
- Το πιο απλό παράδειγμα αναλογικού φίλτρου IIR είναι ένα RC φίλτρο το οποίο αποτελείται από μια αντίσταση και έναν πυκνωτή.

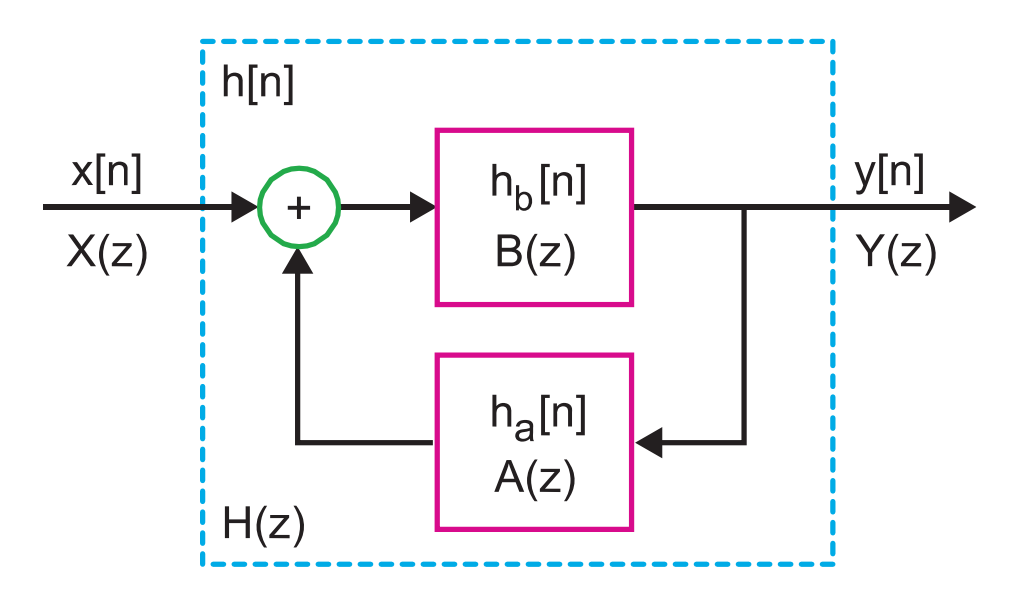

Γενικό διάγραμμα αναδρομικού (IIR) συστήματος

## Χαρακτηριστικά IIR φίλτρων

- Από τον ορισμό της αναδρομικότητας μπορεί να φαίνεται ότι τα φίλτρα IIR απαιτούν περισσότερους υπολογισμούς, επειδή υπάρχουν προηγούμενοι εξαγόμενοι όροι στην έκφραση του φίλτρου, όπως και εισαγόμενοι όροι.
- Στην πραγματικότητα ισχύει το αντίθετο. Συγκεκριμένα, για να επιτευχθεί μια επιθυμητή απόκριση συχνότητας με ένα φίλτρο IIR, γενικά απαιτείται χαμηλότερη τάξη φίλτρου, και συνεπώς λιγότεροι όροι που πρέπει να υπολογιστούν από τον επεξεργαστή, σε σύγκριση με ένα FIR φίλτρο.

#### Μειονεκτήματα IIR φίλτρων

- Μπορούν να καταστούν ασταθή αν οι συντελεστές τους δεν έχουν επιλεγεί σωστά, δηλαδή αν έστω και ένας πόλος της συνάρτησης μεταφοράς βρεθεί εκτός του μοναδιαίου κύκλου.
- Δεν έχουν γραμμική απόκριση φάσης στη ζώνη διέλευσης, όπως συμβαίνει στα FIR φίλτρα με συμμετρική ή αντισυμμετρική κρουστική απόκριση.

# Σχεδίαση IIR Φίλτρων

# Γενική μέθοδος σχεδίασης IIR φίλτρων

Για το σχεδιασμό ενός IIR φίλτρου θα στηριχτούμε, ως ενδιάμεσο βήμα, σε ένα πρότυπο αναλογικό φίλτρο. Συγκεκριμένα ακολουθούμε τα παρακάτω βήματα:

- Μετατρέπουμε τις αρχικές ψηφιακές προδιαγραφές σε αναλογικές.
- Προσδιορίζουμε το πρότυπο βαθυπερατό αναλογικό φίλτρο που ικανοποιεί τις προδιαγραφές.
- Μετατρέπουμε το αναλογικό φίλτρο σε ψηφιακό μέσω κατάλληλης **μιγαδικής** απεικόνισης (complex valued mapping) της αναλογικής μιγαδικής συχνότητας s στην ψηφιακή μιγαδική συχνότητα z.

H σχεδίαση ψηφιακού φίλτρου μέσω αναλογικού χρησιμοποιείται επειδή:

- Οι τεχνικές σχεδίασης αναλογικών φίλτρων είναι ευρέως μελετημένες και συνήθως καταλήγουν σε λύσεις κλειστής μορφής.
- Στη βιβλιογραφία διατίθενται έτοιμοι πίνακες για τη σχεδίαση αναλογικών φίλτρων (αλλά μόνο για βαθυπερατά φίλτρα).
- Διατίθενται πίνακες μετατροπής της αναλογικής μιγαδικής συχνότητας στην ψηφιακή μιγαδική συχνότητα.

# Επιμέρους τρόποι σχεδίασης IIR φίλτρων

#### Τρόπος Α':

- Σχεδίαση του πρότυπου βαθυπερατού αναλογικού φίλτρου
- Μετασχηματισμός του πρότυπου βαθυπερατού αναλογικού φίλτρου στην κατάλληλη ζώνη συχνοτήτων λειτουργίας  $(s \rightarrow s)$
- Μετατροπή του πρότυπου αναλογικού φίλτρου σε ψηφιακό  $(s \rightarrow z)$

#### Τρόπος Β'

- Σχεδίαση του πρότυπου βαθυπερατού αναλογικού φίλτρου
- Μετατροπή του πρότυπου αναλογικού φίλτρου σε ψηφιακό ( $s \rightarrow z$ )
- Μετασχηματισμός του πρότυπου βαθυπερατού ψηφιακού φίλτρου στην κατάλληλη ζώνη συχνοτήτων λειτουργίας  $(z \rightarrow z)$

Οι προσεγγίσεις αυτές δεν προσφέρουν πλήρη δυνατότητα ελέγχου στη φάση του IIR φίλτρου.

Θα εφαρμόσουμε τον πρώτο τρόπο σχεδίασης, για τον οποίο το Matlab προσφέρει αρκετές έτοιμες συναρτήσεις.

## Μέθοδοι σχεδίασης IIR φίλτρων

Προσεγγίσεις για τη μετατροπή του πρότυπου αναλογικού φίλτρου σε ψηφιακό:

- Μέθοδος αμετάβλητης κρουστικής απόκρισης (Impulse Invariant Transformation)
- Μέθοδος διγραμμικού μετασχηματισμού (Bilinear Transformation)

Άλλες τεχνικές, στις οποίες η σχεδίαση γίνεται απευθείας στο επίπεδο της μιγαδικής συχνότητας z, όπως η μέθοδος προσεγγίσεων Pade, η μέθοδος Prony ή η μέθοδος των ελαχίστων τετραγώνων για την επίλυση ενός συνόλου γραμμικών ή μη-γραμμικών εξισώσεων.

#### Σχεδίαση με άμεση τοποθέτηση πόλων και μηδενικών

- Η τοποθέτηση ενός μηδενικού κοντά στον μοναδιαίο κύκλο μειώνει το πλάτος της απόκρισης στη συγκεκριμένη συχνότητα,
- Η τοποθέτηση ενός πόλου κοντά στον μοναδιαίο κύκλο έχει το αντίθετο αποτέλεσμα, δηλαδή αυξάνει το πλάτος της απόκρισης στη συγκεκριμένη συχνότητα.
- Μπορούμε να συνθέσουμε μία επιθυμητή συνάρτηση μεταφοράς ενός φίλτρου τοποθετώντας τους πόλους και τα μηδενικά του σε κατάλληλες θέσεις στο επίπεδο της μιγαδικής ψηφιακής συχνότητας ως προς τον μοναδιαίο κύκλο.
- Για την απόσταση (r) ενός πόλου από το κέντρο του μοναδιαίου κύκλου ισχύει η ακόλουθη εμπειρική σχέση:

$$
r \approx 1 - \frac{\Delta f_{3dB}}{F_s} \pi, \qquad 0.9 \le r < 1
$$

όπου  $\Delta f_{3dB}$  είναι το αποδεκτό εύρος ζώνης του φίλτρου στα 3 dB και  $F_s$  είναι η συχνότητα δειγματοληψίας.

## Άσκηση 1

Να σχεδιαστεί ζωνοπερατό φίλτρο IIR με τις ακόλουθες προδιαγραφές:

- Ζώνη διέλευσης με κέντρο τη συχνότητα: 3.000 Hz
- Εύρος ζώνης διέλευσης (3dB): 1.000 Hz • Μηδενική απόκριση σε: 0 Hz και 5.000 Hz
- Συχνότητα δειγματοληψίας: 10.000 Hz

Απάντηση: Εφόσον είναι επιθυμητό μηδενικό πλάτος της απόκρισης συχνότητας στα 0 Hz και 5000 Hz θα πρέπει να τοποθετηθούν μηδενικά στα αντίστοιχα σημεία του μοναδιαίου κύκλου, δηλαδή στα σημεία του κύκλου:

$$
2\pi \frac{0 Hz}{10.000 Hz} = 0\pi \text{ } \text{\textdegree{}} 0^{\circ}
$$

$$
2\pi \frac{5.000 Hz}{10.000 Hz} = \pi \text{ } \text{\textdegree{}} 180^{\circ}
$$

Εφόσον ζητείται το φίλτρο να έχει μία ζώνη διέλευσης με κέντρο τα 3000 Hz θα τοποθετήσουμε έναν πόλο στη συχνότητα:

$$
2\pi \frac{3.000 \, Hz}{10.000 \, Hz} = \frac{3\pi}{5} \, \text{\textsterling}\, 108^{\circ}
$$

και σε απόσταση από το κέντρο του μοναδιαίου κύκλου:

$$
r \approx 1 - \frac{\Delta f_{3dB}}{F_s} \pi = 1 - \frac{500}{10000} \pi = 1 - 0.05 \pi = 0.95
$$

Για να είναι πραγματικοί αριθμοί οι συντελεστές της συνάρτησης μεταφοράς H(z) πρέπει να τοποθετηθεί στην κατάλληλη θέση και ο συζυγής πόλος. Είναι:

$$
H(z) = k \frac{(z-1)(z+1)}{(z-re^{j3\pi/5})(z-re^{-j3\pi/5})} = k \frac{z^2(1-z^{-2})}{z^2(1-2rz^{-1}\cos(3\pi/5) + r^2z^{-2})}
$$
  
=  $k \frac{1-z^{-2}}{1+0.717125z^{-1} + 0.9025z^{-2}}$ 

Η απόκριση συχνότητας είναι:

$$
H(e^{j\omega}) = H(z)\Big|_{z=e^{j\omega}} = \dots = k \frac{1 - e^{-2j\omega}}{1 + 0.717125e^{-j\omega} + 0.9025 e^{-2j\omega}}
$$

Για τη ζώνη διέλευσης ισχύει:

$$
H\left(\frac{3\pi}{5}\right) = 1 \Rightarrow \dots \Rightarrow k \frac{1.8090 + j \ 0.5878}{0.0483 - j \ 0.1516} = 1 \Rightarrow k = -0.0005 - j \ 0.0836
$$

Με βάση τη συνάρτηση μεταφοράς  $H(z)$  που υπολογίσαμε και προκειμένου να σχεδιάσουμε την κρουστική απόκριση, την απόκριση συχνότητας και το διάγραμμα πόλων – μηδενικών γράφουμε το ακόλουθο πρόγραμμα στο Matlab:  $b = [1, 0, -1]$ ; a = [1, 0.717125, 0.9025]; fvtool(b,a)

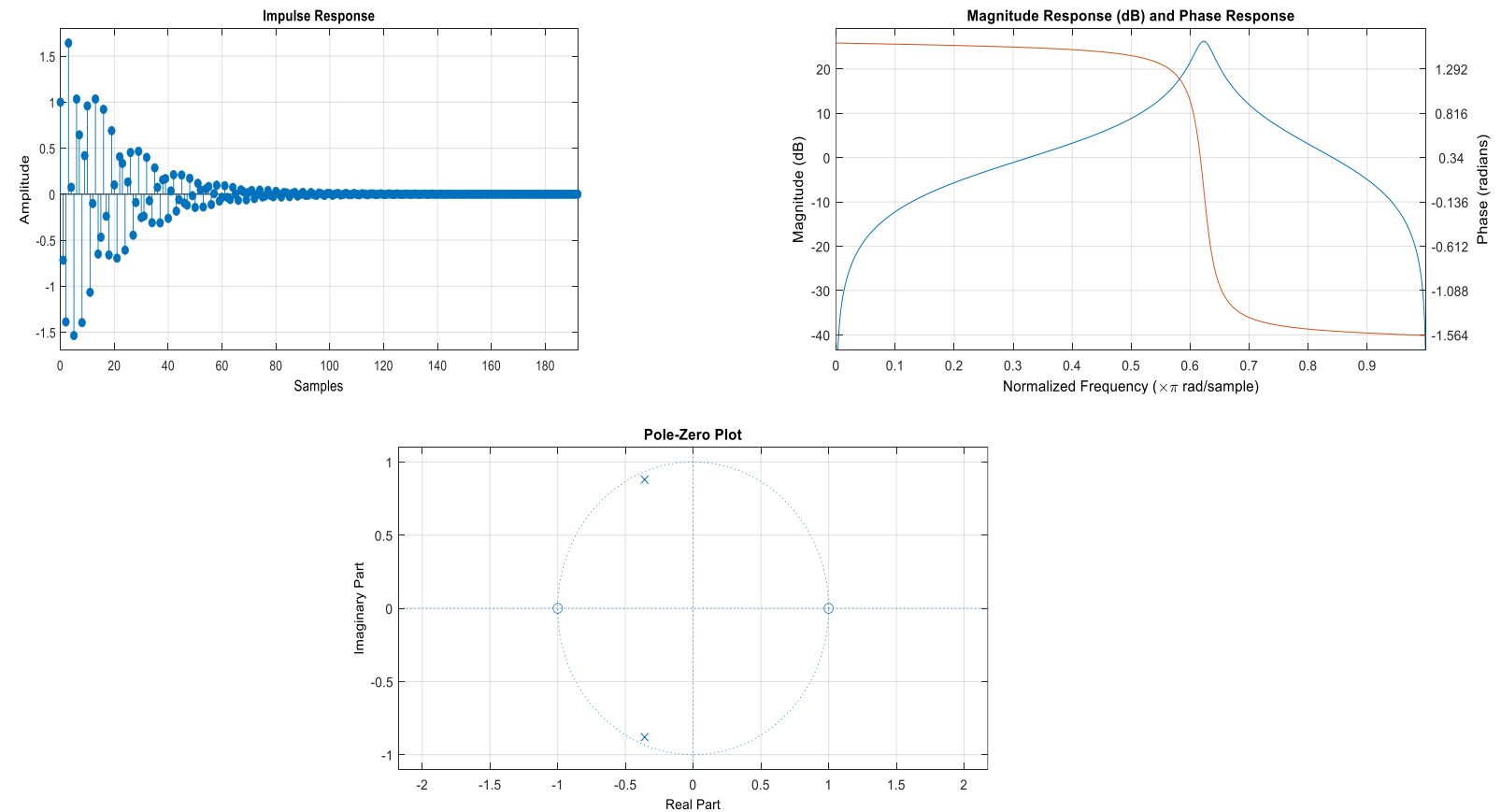

Πρότυπα Βαθυπερατά Αναλογικά Φίλτρα

## Πρότυπο αναλογικό βαθυπερατό φίλτρο

Το τετραγωνισμένο πλάτος της απόκρισης συχνότητας ικανοποιεί τις σχέσεις:

1

$$
\frac{1}{1+\varepsilon^2} \le |H(j\Omega)|^2 \le 1, \qquad |\Omega| \le \Omega_p
$$
  

$$
0 \le |H(j\Omega)|^2 \le \frac{1}{A^2}, \qquad |\Omega| \ge \Omega_s
$$

• ε : κυμάτωση στη ζώνη διέλευσης

- $\boldsymbol{\varOmega}_{\boldsymbol{p}}$ : συχνότητα αποκοπής της ζώνης διέλευσης
- - Α: εξασθένιση στη ζώνη αποκοπής
- Ω $_{s}$ : συχνότητα αποκοπής της ζώνης αποκοπής

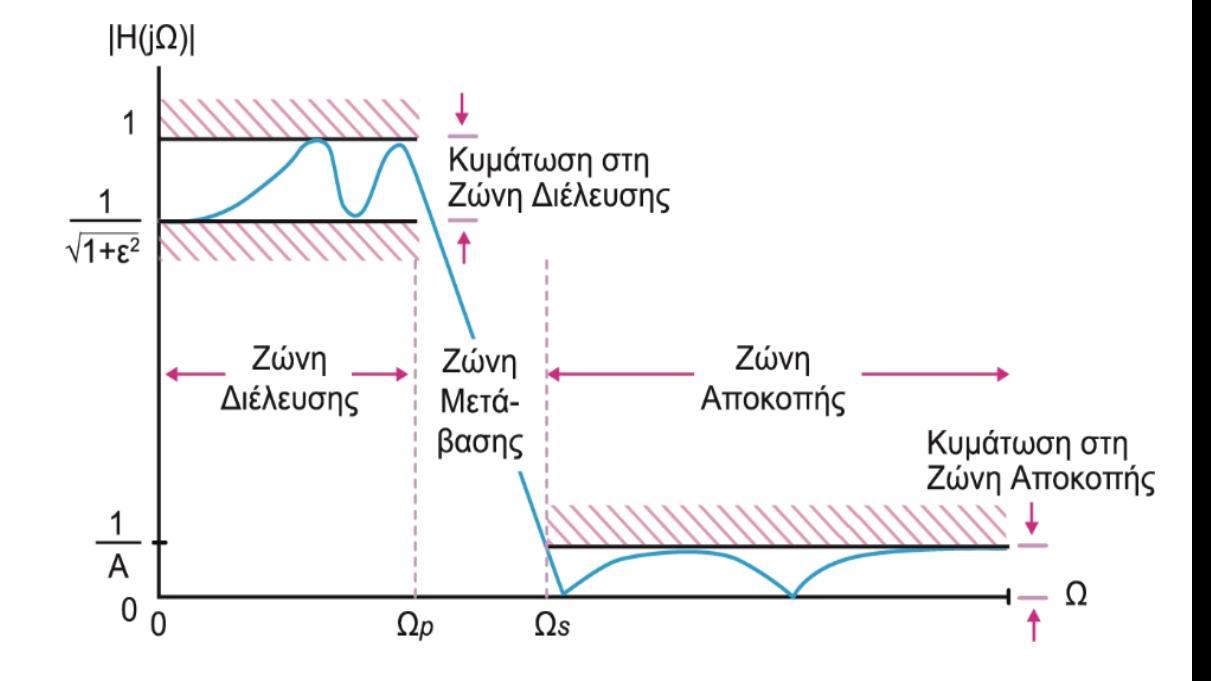

#### Πρότυπο αναλογικό βαθυπερατό φίλτρο

Οι παράμετροι ε και Α συνδέονται με τις αντίστοιχες παραμέτρους κυμάτωσης  $R_p$ και εξασθένισης  $A_s$  που έχουμε δει στα FIR φίλτρα, μέσω των σχέσεων:

$$
R_p = -10\log_{10}\left(\frac{1}{1+\varepsilon^2}\right) \Rightarrow \varepsilon = \sqrt{10^{R_p/10} - 1}
$$

$$
A_s = -10\log_{10}\left(\frac{1}{A^2}\right) \Rightarrow A = 10^{A_s/10}
$$

και με τις παραμέτρους απόκλισης πλάτους  $\delta_p$  και  $\delta_s$  μέσω των σχέσεων:

1− 1+ = 1 1+ <sup>2</sup> ֜ = 2 1− και 1+ = 1 ֜ = 1+ 

Για συχνότητα ίση με  $\varOmega_p$  και  $\varOmega_s$ , το τετραγωνισμένο πλάτος της απόκρισης συχνότητας είναι:

$$
\left|H(j\Omega_p)\right|^2 = \frac{1}{1+\varepsilon^2} \quad \text{for } |H(j\Omega_s)|^2 = \frac{1}{A^2}
$$

#### Διάγραμμα πόλων – μηδενικών IIR φίλτρου

Για το τετραγωνισμένο πλάτος της απόκρισης συχνότητας ισχύει:

$$
|H(j\Omega)|^2 = H(j\Omega)H(-j\Omega) = H(s)H(-s)\Big|_{s=j\Omega} \Rightarrow H(s)H(-s) = |H(j\Omega)|^2\Big|_{\Omega=s/j}
$$

Άρα, οι πόλοι και τα μηδενικά της  $|H(j\varOmega)|^2$  είναι τοποθετημένοι συμμετρικά ως προς τον άξονα *.* 

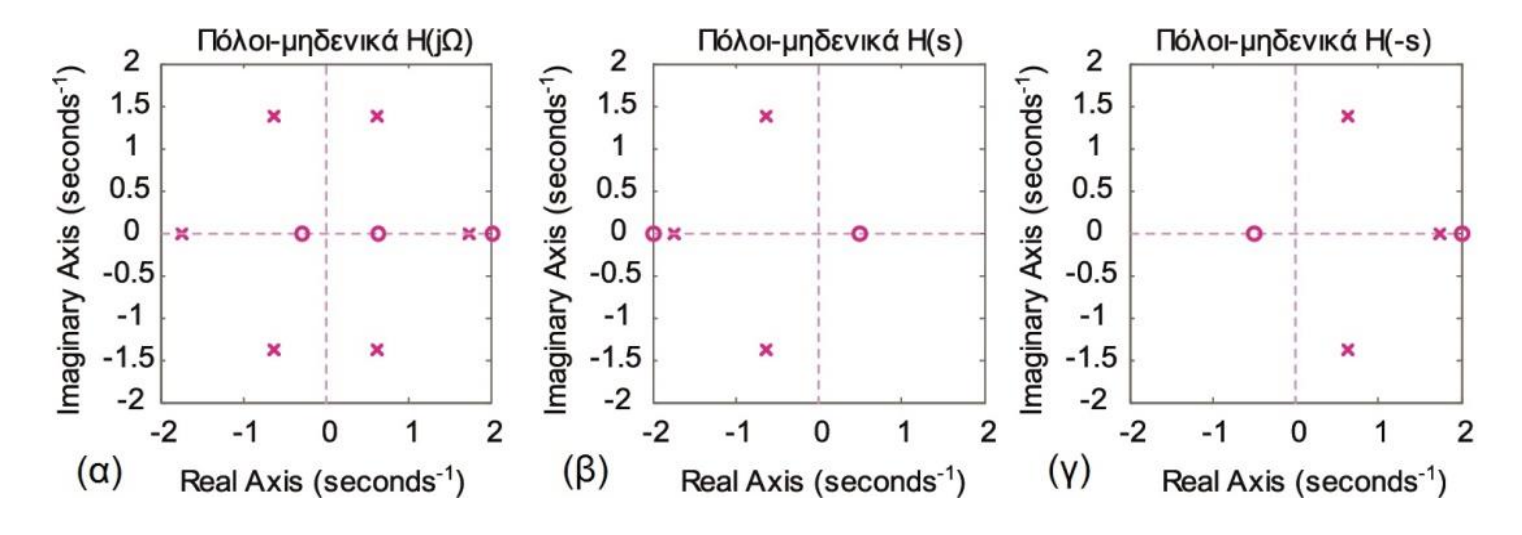

Διαγράμματα πόλων – μηδενικών των συναρτήσεων:  $(\alpha)$   $|H(j\Omega)|^2 = H(s)H(-s)$ ,  $(\beta)$   $H(s)$  και  $(\gamma)$   $H(-s)$ 

### Πρότυπα βαθυπερατά αναλογικά φίλτρα

- Βαθυπερατό φίλτρο Butterworth
- Βαθυπερατό φίλτρο Chebyshev τύπου Ι και ΙΙ
- Βαθυπερατό ελλειπτικό φίλτρο

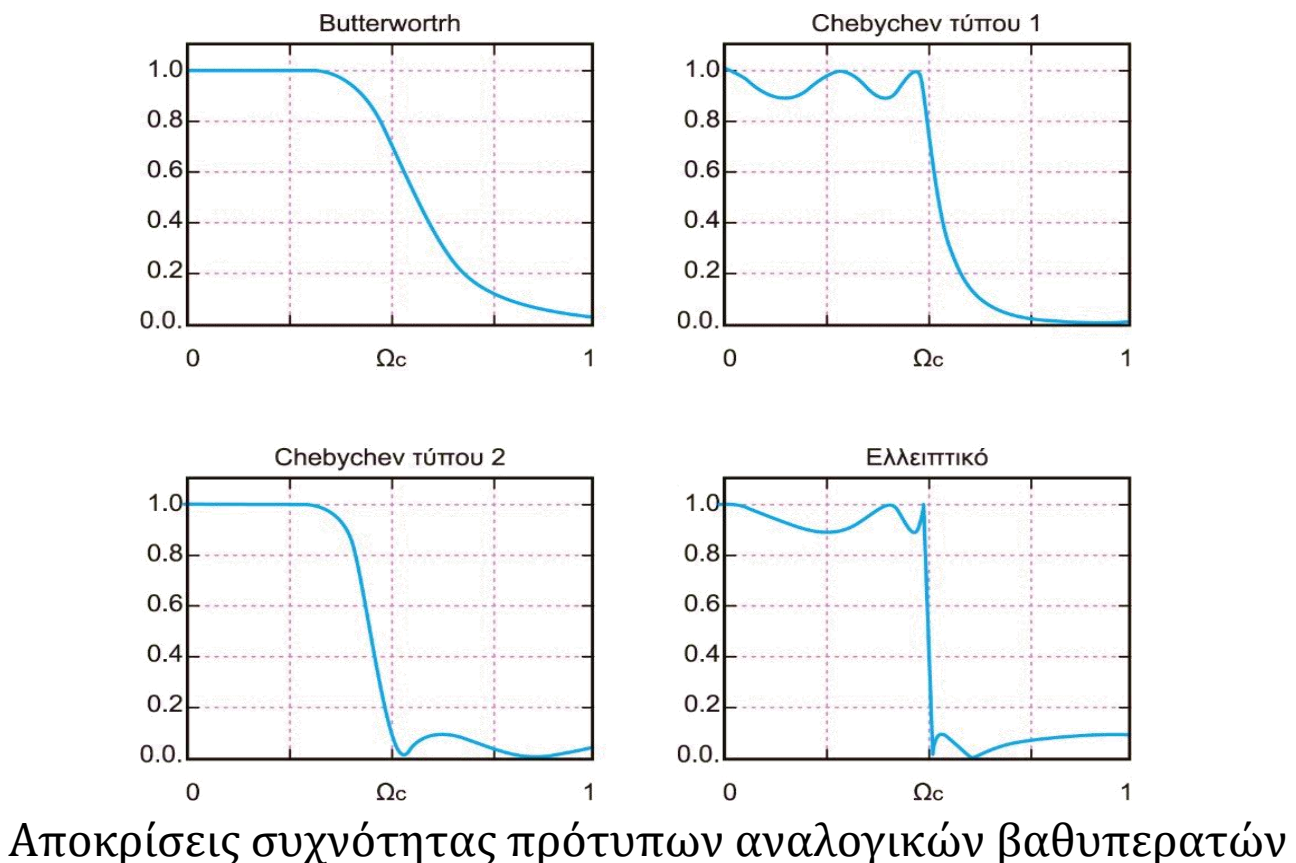

φίλτρων Butterworth, Chebyshev I, Chebyshev II και Ελλειπτικό

## Βαθυπερατό φίλτρο Butterworth

Τετραγωνισμένο μέτρο της απόκρισης συχνότητας:

$$
H(j\Omega)|^2 = \frac{1}{1 + (\Omega/\Omega_c)^{2N}}
$$

 $|H(i\Omega)|$ • Ω $_c$ : συχνότητα αποκοπής  $1.0$  $N = 1$ •  $N: \tau$ άξη συνάρτησης Butterworth  $V = 10$ Μέτρο απόκρισης συχνότητας Butterworth για διάφορες τιμές τάξης

0

 $\Omega$ c

Ισχύουν:

- $|H(j0)|^2 = 1 = 0$ dB για όλες τις τιμές της τάξης Ν.
- $|H(j\Omega_c)|^2 = 1/2 = 3dB$ , ανεξάρτητα από την τιμή του Ν.
- Για  $\Omega_c = 1$  rad/sec λαμβάνουμε το πρότυπο βαθυπερατό φίλτρο.
- Για  $N \to \infty$  το φίλτρο προσεγγίζει το ιδανικό βαθυπερατό φίλτρο.

Ω

#### Σχεδιασμός φίλτρου Butterworth

Με βάση τις προδιαγραφές:

- $\Omega_p$ : συχνότητα αποκοπής στο όριο της ζώνης διέλευσης
- Ελάχιστη τιμή του μέτρου της απόκρ. συχν. 1/ $\sqrt{1+\varepsilon^2}$  στη ζώνη διέλευσης
- $\;\;\Omega_{s}$ : συχνότητα στο όριο της ζώνης αποκοπής
- Μέγιστη τιμή του μέτρου της απόκρισης συχνότητας  $1/A$  στη ζώνη αποκοπής

#### Υπολογίζουμε:

• Την τάξη του φίλτρου:

$$
N = \left[ \frac{\log_{10}[(A^2 - 1)/\varepsilon^2]}{2 \log_{10}[a_S / a_p]} \right] \dot{\eta} N = \left[ \frac{\log_{10}[(10^{Rp/10} - 1)/(10^{A_S/10} - 1)]}{2 \log_{10}[a_p / a_S]} \right]
$$

• Τη συχνότητα αποκοπής:

$$
\Omega_c = \frac{\Omega_p}{\sqrt[2N]{10^R p^{10} - 1}} \text{ if } \Omega_c = \frac{\Omega_s}{\sqrt[2N]{10^A s^{10} - 1}}
$$

#### Πόλοι και μηδενικά βαθυπερατού φίλτρου Butterworth

- Για τάξη φίλτρου Ν, οι πόλοι είναι 2N στο πλήθος.
- Οι πόλοι είναι τοποθετημένοι επάνω σε κύκλο ακτίνας  $\Omega_c$  και ισαπέχουν μεταξύ τους κατά γωνία  $2\pi/2N = \pi/N$ .
- Το φίλτρο είναι αιτιατό και ευσταθές όταν όλοι οι πόλοι του βρίσκονται στο αριστερό ημιεπίπεδο της συχνότητας .
- jΩ • Οι πόλοι στο αριστερό ηµιεπίπεδο Πόλοι της Πόλοι της αντιστοιχούν στην  $H(s)$  ενώ στο  $H(s)$  $H(-s)$ δεξί αντιστοιχούν στην  $H(-s)$ .  $\Pi/3$ σ  $\Pi$ όλοι του γινομένου  $H(s)H(-s)$  για  $N=3$  $\Omega_{\rm c}$

#### Συνάρτηση Μεταφοράς πρότυπου βαθυπερατού αναλογικού φίλτρου Butterworth

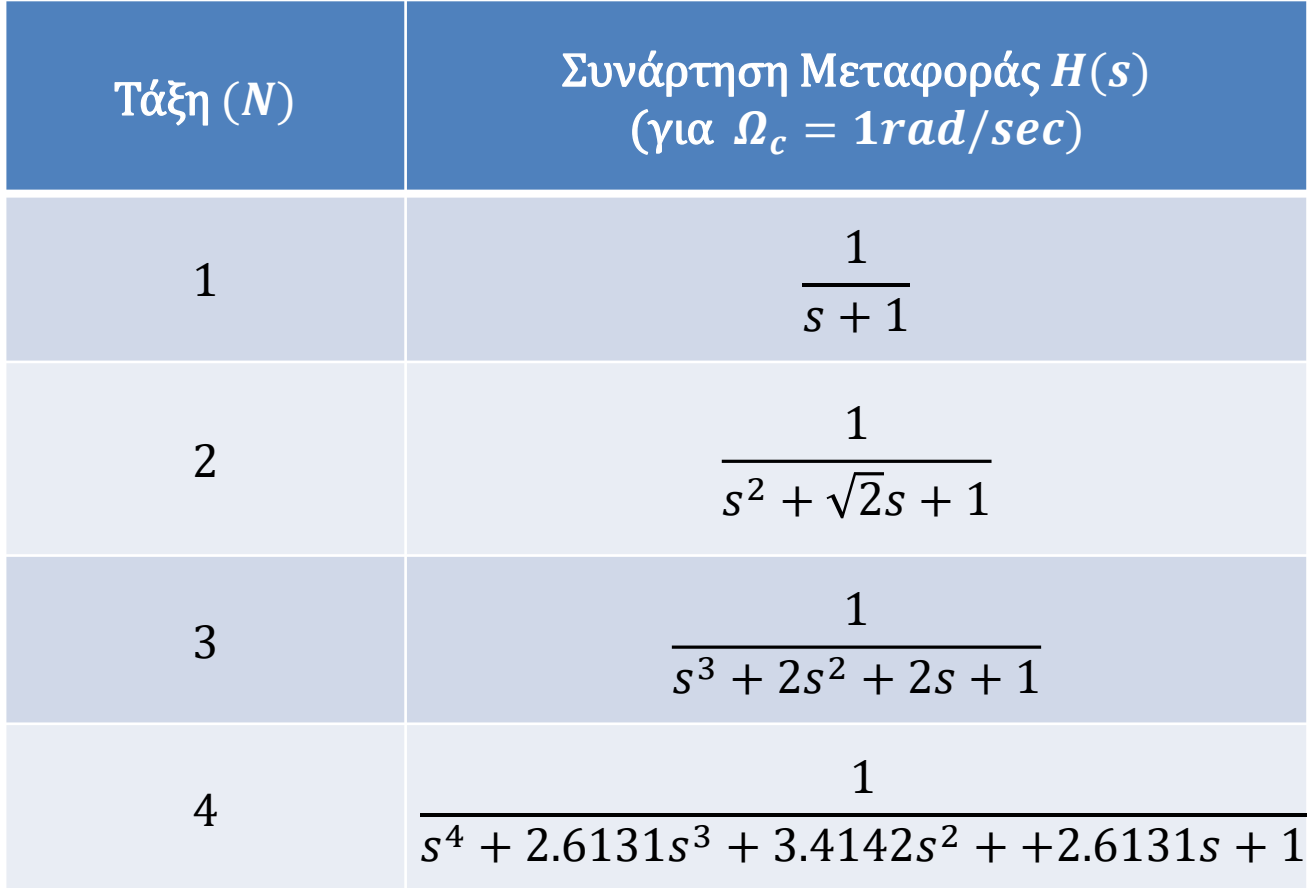

#### Σχεδιασμός φίλτρου Butterworth σε Matlab/Octave

Σχεδίαση βαθυπερατού αναλογικού φίλτρου Butterworth:

- [N, Wn] = buttord(Wp, Ws, Rp, As): Επιστρέφει τη μικρότερη τάξη Ν ενός αναλογικού φίλτρου Butterworth που ικανοποιεί τις προδιαγραφές. Wn είναι η συχνότητα αποκοπής  $\Omega_c$  σε κανονικοποιημένη κλίμακα, δηλαδή  $0 < W_n < 1$ , όπου το 1 αντιστοιχεί στο ήμισυ της συχνότητας δειγματοληψίας.
- [b, a] = butter(N, Wn): Επιστρέφει τους συντελεστές  $a[n]$ ,  $b[m]$  της συνάρτησης μεταφοράς, τάξης N και συχνότητας αποκοπής Wn. Εναλλακτικά συντάσσεται [z, p, k] = butter(N, Wn) οπότε επιστρέφει τους πόλους, τα μηδενικά και τον συντελεστή κέρδους της συνάρτησης μεταφοράς.

Σχεδίαση πρότυπου βαθυπερατού αναλογικού φίλτρου Butterworth:

• [z, p, k] = buttap(N): Επιστρέφει τους πόλους, τα μηδενικά και το κέρδος ενός κανονικοποιημένου πρότυπου αναλογικού φίλτρου Butterworth τάξης Ν. Το προκύπτον φίλτρο έχει N πόλους περί του μοναδιαίου κύκλου στο αριστερό μιγαδικό ημιεπίπεδο και δεν έχει μηδενικά.

#### Βαθυπερατό φίλτρο Chebyshev τύπου I

Τα φίλτρο Chebyshev Ι έχει μόνο πόλους, παρουσιάζει ομοιόμορφη κυμάτωση στη ζώνη διέλευσης  $(0 \leq \Omega < 1)$  και φθίνει μονότονα στη ζώνη αποκοπής  $(\Omega > 1)$ .

Το τετραγωνισμένο μέτρο της απόκρισης συχνότητάς του είναι:

$$
|H(jΩ)|^2 = \frac{1}{1 + \varepsilon^2 T_N^2 (Ω/Ω_c)}
$$
 ε: κυμάτωση στη ζώνη διέλευσης,  
Ω<sub>c</sub>: συχνότητα αποκοπής

 $T_N(\Omega)$ : πολυώνυμο Chebyshev τάξης Ν:

$$
T_N(x) = \begin{cases} \cos(N \cos^{-1} x), & 0 \le x \le 1 \\ \cosh(N \cosh^{-1} x), & 1 < x < \infty \end{cases}
$$
  $\text{or } x = \Omega/\Omega_c$ 

- $\Omega = 0$  και *Ν* άρτιο:  $|H(j0)|^2 = 1$
- $\Omega = 0$  και *Ν* περιττό:  $z^2 = 1/(1 + \varepsilon^2)$
- $\Omega = \Omega_c$ :

•  $\Omega > \Omega_c$ :

- :  $|H(j\Omega_c)|^2 = 1/(1 + \varepsilon^2)$  ανεξάρτητα από το N
- $\bullet$  0  $\leq \Omega \leq \Omega_c$ : :  $|H(j\Omega)|^2$  ταλαντώνεται μεταξύ 0 και  $1/(1+\varepsilon^2)$ 
	- $|H(j\Omega)|^2$  φθίνει μονότονα.

#### Βαθυπερατό φίλτρο Chebyshev τύπου I

Συχνότητα αποκοπής  $\varOmega_c$ :

 $T$ άξη  $N$ :

$$
\Omega_c = \Omega_p \quad \text{KAL} \quad \Omega_r = \frac{\Omega_s}{\Omega_p} \qquad \qquad N = \left[ \frac{\log_{10} \left[ g + \sqrt{g^2 - 1} \right]}{\log_{10} \left[ \Omega_r + \sqrt{\Omega_r^2 - 1} \right]} \right]
$$

Σχεδίαση βαθυπερατού αναλογικού φίλτρου Chebyshev τύπου Ι:

- [N, Wn] = cheb1ord (Wp, Ws, Rp, Rs): Επιστρέφει τη μικρότερη τάξη Ν ενός αναλογικού φίλτρου Chebyshev-I που ικανοποιεί τις προδιαγραφές. Wn είναι η συχνότητα αποκοπής σε κανονικοποιημένη κλίμακα.
- [b, a] = cheby1 (N, R, Wn): Επιστρέφει τους συντελεστές  $a[n]$ ,  $b[m]$  της συνάρτησης μεταφοράς, τάξης N, συχνότητας αποκοπής Wn και κυμάτωσης R. Εναλλακτικά συντάσσεται [z, p, k] = butter(N, Wn) οπότε επιστρέφει τους πόλους, τα μηδενικά και τον συντελεστή κέρδους της συνάρτησης μεταφοράς.

Σχεδίαση πρότυπου βαθυπερατού αναλογικού φίλτρου Chebyshev τύπου Ι:

• [z, p, k] = cheb1app(N, Rp): Επιστρέφει τους πόλους, τα μηδενικά και το κέρδος ενός κανονικοποιημένου πρότυπου αναλογικού φίλτρου Chebyshev τύπου Ι τάξης Ν, με κυμάτωση Rp στη ζώνη διέλευσης.

#### Βαθυπερατό φίλτρο Chebyshev τύπου II

- Το φίλτρο Chebyshev τύπου ΙΙ έχει πόλους και μηδενικά, παρουσιάζει ομοιόμορφη κυμάτωση στη ζώνη αποκοπής ( $\Omega > 1$ ) και φθίνει μονότονα στη ζώνη διέλευσης  $(0 \leq \Omega < 1).$
- Τα μηδενικά του βρίσκονται επάνω στο φανταστικό άξονα του επιπέδου s.
- Το τετραγωνισμένο μέτρο της απόκρισης συχνότητάς του είναι:

$$
|H(j\Omega)|^2 = \frac{1}{1 + [\varepsilon^2 T_N^2(\Omega_c/\Omega)]^{-1}}
$$

- Το φίλτρο αυτό παρουσιάζει περισσότερο γραμμική φάση και βελτιωμένη καθυστέρηση ομάδας σε σχέση με το φίλτρο Chebyshev τύπου Ι.
- $\cdot$  Υλοποίηση με τις συναρτήσεις cheb2ord(), cheby2() και cheb2ap().

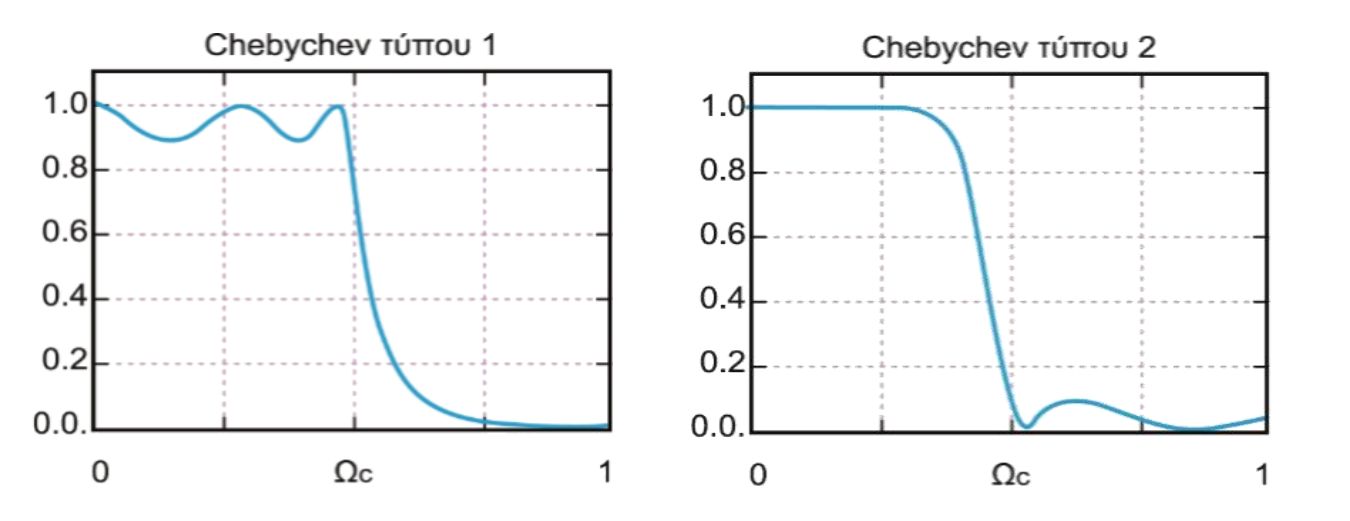

## Βαθυπερατό ελλειπτικό φίλτρο

- Το βαθυπερατό ελλειπτικό φίλτρο παρουσιάζει ομοιόμορφη κυμάτωση τόσο στη ζώνη διέλευσης όσο και στη ζώνη αποκοπής, όπως το ισοκυματικό FIR φίλτρο.
- Το ελλειπτικό φίλτρο είναι καλύτερο των φίλτρων Butterworth και Chebychev επειδή απαιτεί μικρότερη τάξη για να ικανοποιήσει τις ίδιες προδιαγραφές.
- Ωστόσο, η απόκριση του ελλειπτικού φίλτρου παρουσιάζει περισσότερες μη-γραμμικότητες στη ζώνη διέλευσης, σε σχέση με τα φίλτρα Butterworth ή Chebychev.

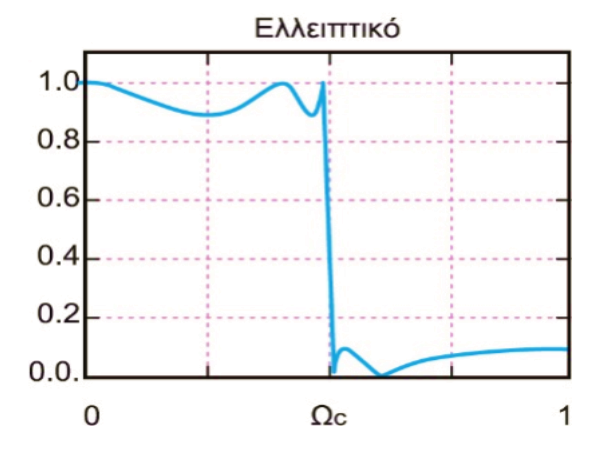

• Το τετραγωνισμένο μέτρο της απόκρισης συχνότητας του βαθυπερατού ελλειπτικού φίλτρου είναι:

$$
|H(j\Omega)|^2 = \frac{1}{1 + \varepsilon^2 U_N^2(\Omega/\Omega_c)}
$$

- ε: κυμάτωση στη ζώνη διέλευσης,  $\bm{\varOmega_c}$ : συχνότητα αποκοπής,  $\bm{U_N}(\bm{\varOmega})$ : ελλειπτική συνάρτηση Jacobi τάξης Ν.
- Για τη σχεδίαση βαθυπερατού αναλογικού ελλειπτικού φίλτρου το Matlab προσφέρει τη συνάρτηση ellip() και τη συνάρτηση ellipord() για τον υπολογισμό της βέλτιστης τάξης, ενώ για τη σχεδίαση πρότυπου βαθυπερατού αναλογικού ελλειπτικού φίλτρου προσφέρει τη συνάρτηση ellipap().

# Μέθοδος Αμετάβλητης Κρουστικής Απόκρισης

Impulse Invariant Tranformation

#### Μέθοδος Αμετάβλητης Κρουστικής Απόκρισης

Μετατροπή ενός αναλογικού φίλτρου με επιθυμητές προδιαγραφές σε ψηφιακό, μέσω της δειγματοληψίας της κρουστικής απόκρισης του αναλογικού φίλτρου.

• Υπολογίζουμε την κρουστική απόκριση του φίλτρου, με αντίστροφο μετασχηματισμό Laplace της συνάρτησης μεταφοράς  $H(s)$  του αναλογικού φίλτρου:

$$
h(t) = \mathcal{L}^{-1}\{H(s)\}
$$

• Δειγματοληπτούμε με περίοδο δειγματοληψίας  $T_d$ , την κρουστική απόκριση  $h(t)$  και λαμβάνουμε:

$$
h[nT_d] = h(t)\Big|_{t = nT_s}, \qquad n \ge 0
$$

• Υπολογίζουμε τη συνάρτηση μεταφοράς  $H(z)$  του ψηφιακού φίλτρου από τον μετασχηματισμό Z της ακολουθίας  $h[nT_d]$ :

$$
H(z) = Z\{h[nT_d]\}
$$

## Μέθοδος Αμετάβλητης Κρουστικής Απόκρισης

#### Μειονεκτήματα:

- Η δειγματοληψία της κρουστικής απόκρισης προκαλεί το φαινόμενο της αναδίπλωσης του φάσματος, άρα και της αλλοίωσης του φάσματος.
- Το φαινόμενο είναι δυνατό να περιοριστεί με επαρκή αύξηση της συχνότητας δειγματοληψίας, αλλά όχι να εξαλειφθεί εντελώς.
- Καθίσταται αναγκαίο το φιλτράρισμα της κρουστικής απόκρισης  $h(t)$  με ένα φίλτρο χαμηλών συχνοτήτων ώστε να απομακρυνθούν οι υψηλές συχνότητες.
- Το γεγονός αυτό συνιστά μια επιπλέον αδυναμία της μεθόδου καθώς δεν μπορεί να εφαρμοστεί για τον σχεδιασμό υψιπερατών ψηφιακών φίλτρων, παρά μόνο βαθυπερατών και ζωνωπερατών.

#### Απεικόνιση μεταξύ μιγαδικών επιπέδων αναλογικής και ψηφιακής συχνότητας

• Η αναλογική (Ω) και η ψηφιακή (ω) συχνότητα συνδέονται με τη σχέση:

$$
\omega = \Omega T_s \Rightarrow e^{j\omega} = e^{j\Omega T_d}
$$

• Επειδή στον μοναδιαίο κύκλο ισχύει  $z\ =\ e^{j\omega}$  και στον φανταστικό άξονα  $s=j\Omega$ , έχουμε:

$$
z=e^{s\,T_d}
$$

- Η σχέση αυτή περιγράφει μια σχέση απεικόνισης της αναλογικής μιγαδικής συχνότητας στην ψηφιακή μιγαδική συχνότητα .
- Λαμβάνοντας υπόψη ότι  $z = re^{j\omega}$  και  $s = \sigma + j\Omega$ , καταλήγουμε:

$$
r = e^{\sigma T_d}
$$

#### Παρατηρήσεις:

- Για  $\sigma = 0 \Rightarrow r = 1$ , δηλ. ο φανταστικός άξονας *jΩ* του επιπέδου s απεικονίζεται επάνω στον μοναδιαίο κύκλο του επιπέδου z.
- Για  $\sigma < 0 \Rightarrow r < 1$ , δηλ. το αριστερό ημιεπίπεδο s απεικονίζεται στο εσωτερικό του μοναδιαίου κύκλου του επιπέδου z. Ωστόσο, η απεικόνιση μεταξύ των σημείων των επιπέδων και δεν είναι ένα-προς-ένα.
- Για  $\sigma > 0 \Rightarrow r > 1$ , δηλαδή το δεξί ημιεπίπεδο s απεικονίζεται στο εξωτερικό του μοναδιαίου κύκλου του επιπέδου z.

#### Απεικόνιση μεταξύ μιγαδικών επιπέδων αναλογικής και ψηφιακής συχνότητας

Μεταξύ των  $H(z)$  και  $H(s)$  ισχύει η σχέση:

$$
H(z) = \frac{1}{T_d} \sum_{k=-\infty}^{\infty} H\left(s - j\frac{2\pi}{T_d}k\right)
$$

<u>Παρατήρηση</u>: Η απεικόνιση μεταξύ των επιπέδων s και z δεν είναι ένα-προς-ένα, αλλά είναι πολλά-προς-ένα, καθώς λωρίδες πλάτους  $2\pi/T_d$  του επιπέδου s απεικονίζονται σε σημεία του μοναδιαίου κύκλου του επιπέδου z. Το γεγονός αυτό οφείλεται στην ανεπαρκή συχνότητα δειγματοληψίας.

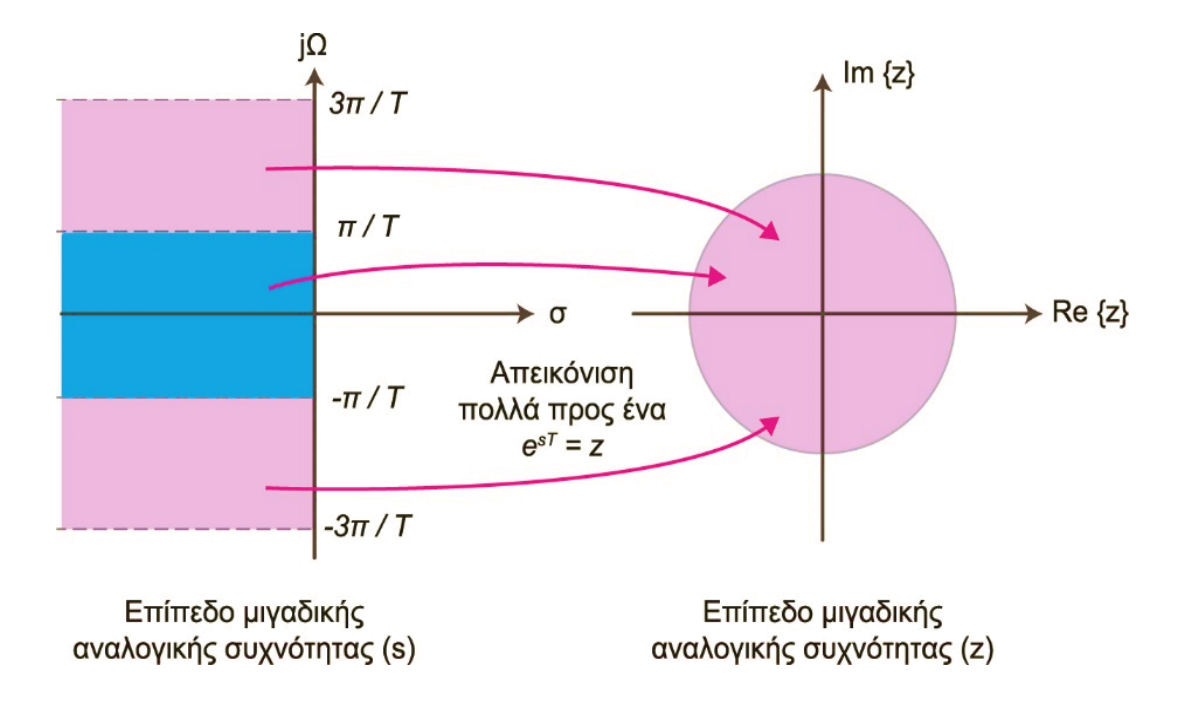

#### Μεθοδολογία σχεδιασμού

Δοθέντων των επιθυμητών προδιαγραφών  $\omega_p$ ,  $\omega_s$ ,  $R_p$  και  $A_s$  προχωρούμε στο σχεδιασμό του φίλτρου με τη μέθοδο της αμετάβλητης κρουστικής, με τα ακόλουθα βήματα:

• Επιλέγουμε το  $T_d$  και μετατρέπουμε τις ψηφιακές συχνότητες  $\omega_p$ ,  $\omega_s$  σε αναλογικές:

$$
\Omega_p = \omega_p / T_d \text{ Kau } \Omega_s = \omega_s / T_d
$$

- Σχεδιάζουμε το ισοδύναμο αναλογικό φίλτρο με ένα από τα πρότυπα αναλογικά βαθυπερατά φίλτρα και υπολογίζουμε τη συνάρτηση μεταφοράς του  $H(s)$  από τις προδιαγραφές  $\varOmega_p$ ,  $\varOmega_s$ ,  $R_p$  και  $A_s$ .
- Αν οι πόλοι της  $H(s)$  έχουν πολλαπλότητα 1, τότε μπορούμε να εκφράσουμε την  $H(s)$  σε ανάπτυγμα μερικών κλασμάτων:

$$
H(s) = \sum_{k=1}^{N} \frac{R_k}{s - p_k}
$$

• Η συνάρτηση μεταφοράς  $H(z)$  του ψηφιακού φίλτρου βρίσκεται ότι είναι:

$$
H(z) = \sum_{k=1}^{N} \frac{R_k}{1 - e^{p_k T_d} z^{-1}}
$$

• Επίλυση στο Matlab:  $[bz, az] = impinvar(bs, as, Fd)$ , όπου bz, az, οι συντελεστές του ψηφιακού φίλτρου, bs, as οι συντελεστές του αναλογικού φίλτρου και Fd=1/Td.

#### Άσκηση 2

Να μετατραπεί η παρακάτω συνάρτηση μεταφοράς  $H(s)$  του αναλογικού φίλτρου σε συνάρτηση μεταφοράς  $H(z)$  του ψηφιακού φίλτρου.

$$
H(s) = \frac{3s + 7}{s^2 + 4s + 3}
$$

Aπάντηση: Γράφουμε την  $H(s)$  σε ανάπτυγμα μερικών κλασμάτων:

$$
H(s) = \frac{3s + 7}{s^2 + 4s + 3} = \frac{3s + 7}{(s + 1)(s + 3)} = \dots = \frac{1}{s + 3} + \frac{2}{s + 1}
$$

Οι πόλοι της  $H(s)$  είναι:  $p_1 = -1$  και  $p_2 = -3$ .

Για  $T_d = 0.1$  η συνάρτηση μεταφοράς του ψηφιακού φίλτρου είναι:

$$
H(z) = \frac{1}{1 - e^{-0.3}z^{-1}} + \frac{2}{1 - e^{-0.1}z^{-1}} = \frac{3 - 2.3865 z^{-1}}{1 - 1.6457 z^{-1} + 0.6703 z^{-2}}
$$

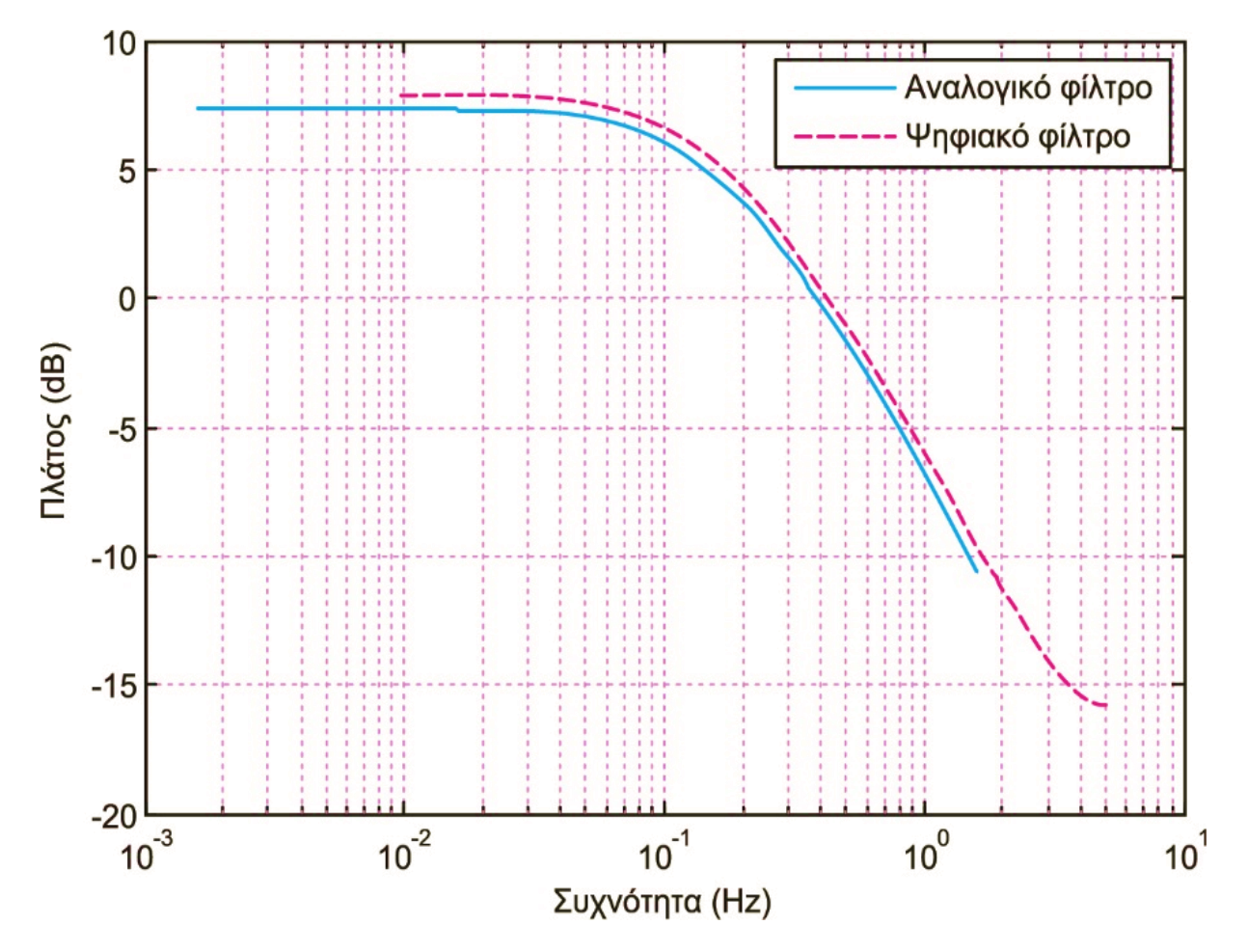

Σύγκριση απόκρισης πλάτους αναλογικού και ψηφιακού φίλτρου

#### Συμπεράσματα

- Η μέθοδος της αμετάβλητης κρουστικής απόκρισης **γενικά αποτυγχάνει** να υπολογίσει με ακρίβεια το ψηφιακό φίλτρο.
- Η μέθοδος είναι κατάλληλη μόνο για το σχεδιασμό βαθυπερατών φίλτρων, επειδή η ανεπαρκής δειγματοληψία της κρουστικής απόκρισης δημιουργεί το φαινόμενο της αναδίπλωσης του φάσματος λόγω της απεικόνισης πολλά-προςένα μεταξύ των επιπέδων s και z.
- Ιδιαίτερα στην περίπτωση του πρότυπου φίλτρου Chebyshev τύπου ΙI, η απόκριση συχνότητας στη ζώνη αποκοπής του παραγόμενου ψηφιακού φίλτρου διαφέρει σημαντικά από την αντίστοιχη απόκριση συχνότητας του αναλογικού φίλτρου.
- Αυτό οφείλεται στο γεγονός ότι το φίλτρο Chebyshev τύπου ΙΙ έχει ισοκυματική συμπεριφορά στη ζώνη αποκοπής, άρα η απόκριση συχνότητάς του δεν τείνει στο μηδέν για τις υψηλές συχνότητες.
- Έτσι, το φαινόμενο της αλλοίωσης του φάσματος που εμφανίζεται λόγω της δειγματοληψίας συχνότητας είναι ακόμα πιο έντονο και εμφανές.

# Μέθοδος Διγραμμικού Μετασχηματισμού

Bilinear Tranform

## Μέθοδος διγραμμικού μετασχηματισμού

- Η μέθοδος του διγραμμικού μετασχηματισμού (bilinear transform) εξασφαλίζει απεικόνιση ένα-προς-ένα των σημείων των επιπέδων s και z.
- Η σχέση απεικόνισης μεταξύ των μεταβλητών s και z αποδεικνύεται ότι δίνεται από τις σχέσεις:

$$
s = \frac{2}{T} \left( \frac{z-1}{z+1} \right) = \frac{2}{T} \left( \frac{1-z^{-1}}{1+z^{-1}} \right) \text{ kau } z = \frac{1+(T/2)s}{1-(T/2)s}
$$

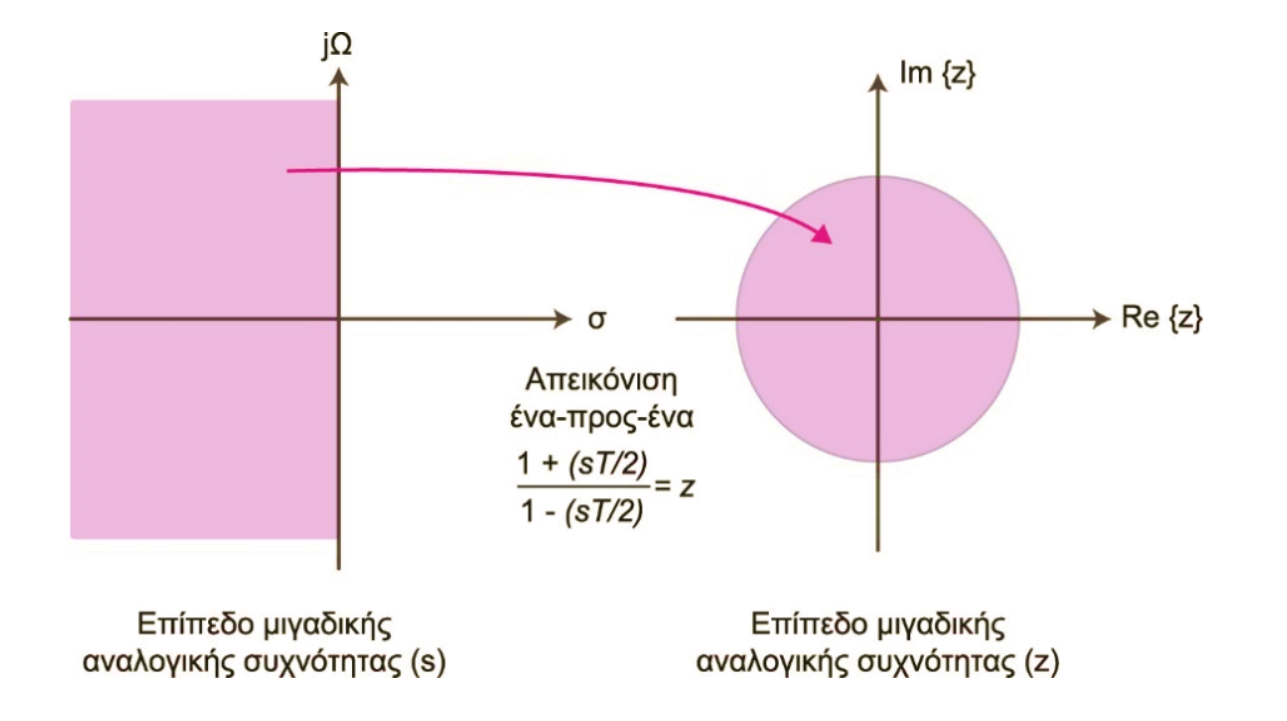

# Μέθοδος διγραμμικού μετασχηματισμού

#### Παρατηρήσεις:

- Το θετικό μέρος του φανταστικού άξονα jΩ του επιπέδου s απεικονίζεται στο θετικό ήμισυ της περιφέρειας του μοναδιαίου κύκλου του επιπέδου
- Το αρνητικό μέρος του φανταστικού άξονα *jΩ* απεικονίζεται στο αρνητικό ήμισυ της περιφέρειας του μοναδιαίου κύκλου του επιπέδου z.
- Το αριστερό ημιεπίπεδο απεικονίζεται στο εσωτερικό του μοναδιαίου κύκλου του επιπέδου z. Επομένως, από ένα ευσταθές αναλογικό φίλτρο παράγεται ένα επίσης ευσταθές ψηφιακό φίλτρο.
- Το δεξιό ημιεπίπεδο απεικονίζεται στο εξωτερικό του μοναδιαίου κύκλου του επιπέδου .

#### Απεικόνιση μεταξύ αναλογικής και ψηφιακής συχνότητας

Η σχέση απεικόνισης μεταξύ της αναλογικής συχνότητας  $\Omega$  και της ψηφιακής συχνότητας ω, είναι:

$$
\omega = 2 \tan^{-1} \left( \frac{\Omega T}{2} \right) \kappa \alpha \iota \Omega = \frac{2}{T} \tan \left( \frac{\omega}{2} \right)
$$

#### Παρατηρήσεις:

- Ολόκληρο το σύνολο των αναλογικών συχνοτήτων απεικονίζεται στην περιοχή ψηφιακών συχνοτήτων  $-\pi \leq \omega \leq \pi$ .
- Η απεικόνιση αυτή είναι μη-γραμμική, δηλαδή προκύπτει συμπίεση συχνοτήτων (frequency wrapping), γεγονός το οποίο οφείλεται στην ύπαρξη της συνάρτησης tan $^{-1}(\, ).$

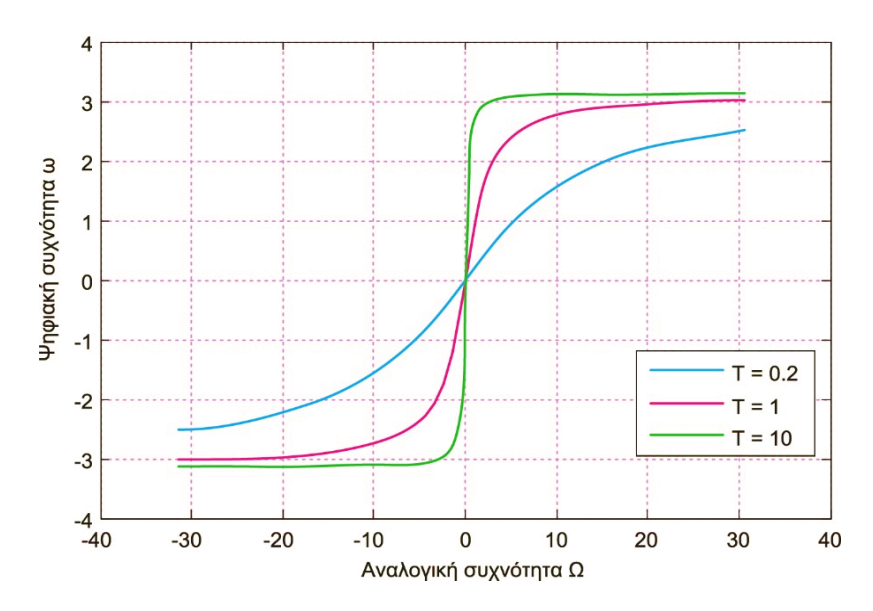

Επίλυση στο Matlab: [bz, az] = bilinear(bs, as, Fd), όπου bz, az, οι συντελεστές του ψηφιακού φίλτρου, bs, as οι συντελεστές του αναλογικού φίλτρου και Fd=1/Td.

#### Άσκηση 3

Με χρήση του διγραμμικού μετασχηματισμού να απεικονιστούν στο επίπεδο z τα παρακάτω σημεία του επιπέδου s:

$$
\begin{aligned}\n(\alpha) \, s_1 &= -1 + j \\
(\beta) \, s_2 &= 1 - j \\
(\delta) \, s_4 &= -2j\n\end{aligned}
$$

<u>Απάντηση</u>: Θέτουμε τιμή  $T = 2$  στη σχέση μετατροπής (13.101), και έχουμε:

$$
\text{(α) } z_1 = \frac{1 + s_1}{1 - s_1} = \frac{1 - 1 + j}{1 + 1 - j} = \frac{j}{2 - j} = -0.2 + 0.4j = 0.447 \le 7.2^{\circ}
$$

εφόσον  $|z_1|$  < 1, το σημείο  $z_1$  βρίσκεται εντός του μοναδιαίου κύκλου.

$$
\text{(β) } z_2 = \frac{1 + s_1}{1 - s_1} = \frac{1 + 1 - j}{1 - 1 + j} = \frac{2 - j}{j} = -1 + 2j = 2.236 \, \text{Å} - 7.2^{\circ}
$$

 $\epsilon \varphi$ όσον  $|z_2| > 1$ , το σημείο  $z_2$  βρίσκεται εκτός του μοναδιαίου κύκλου.

$$
(\gamma) z_3 = \frac{1+s_1}{1-s_1} = \frac{1+2j}{1-2j} = -0.6 + 0.8j = 14.38 \cdot 6^0
$$

 $\epsilon \varphi$ όσον  $|z_3| = 1$ , το σημείο  $z_3$  βρίσκεται επάνω στο θετικό ήμισυ της περιφέρειας του μοναδιαίου κύκλου.

$$
(8) z_4 = \frac{1 + s_1}{1 - s_1} = \frac{1 - 2j}{1 + 2j} = \frac{2 - j}{-j} = -0.2 - 0.8j = 14 - 38.6^{\circ}
$$

 $\epsilon \varphi$ όσον  $|z_4| < 1$ , το σημείο  $z_4$  βρίσκεται επάνω στο αρνητικό ήμισυ της περιφέρειας του μοναδιαίου κύκλου.

#### Άσκηση 4

Με χρήση του διγραμμικού μετασχηματισμού να μετατραπεί σε ψηφιακό το αναλογικό φίλτρο με συνάρτηση μεταφοράς (άσκηση 1):

$$
H(s) = \frac{3s + 7}{s^2 + 4s + 3}
$$

<u>Απάντηση</u>: Θέτουμε τιμή Τ = 2 στη σχέση:

$$
s = \frac{2 z - 1}{T z + 1}\bigg|_{T=2} = \frac{z - 1}{z + 1}
$$

Η ζητούμενη συνάρτηση μεταφοράς  $H(z)$  δίνεται από τη σχέση:

$$
H(z) = H(s) \Big|_{s = \frac{z-1}{z+1}} = \frac{3\left(\frac{z-1}{z+1}\right) + 7}{\left(\frac{z-1}{z+1}\right)^2 + 4\left(\frac{z-1}{z+1}\right) + 3}
$$

Με απλοποίηση λαμβάνουμε:

$$
H(z) = \frac{5z^2 + 7z + 2}{4z^2 + 2z} = \frac{1.25 + 1.75z^{-1} + 0.5z^{-2}}{1 + 0.5z^{-1}}
$$

Συγκρίνοντας το αποτέλεσμα με της άσκησης 1 παρατηρούμε ότι οι συναρτήσεις μεταφοράς των ψηφιακών φίλτρων που παράγονται από τις μεθόδους της αμετάβλητης κρουστικής απόκρισης και του διγραμμικού μετασχηματισμού είναι διαφορετικές μεταξύ τους.

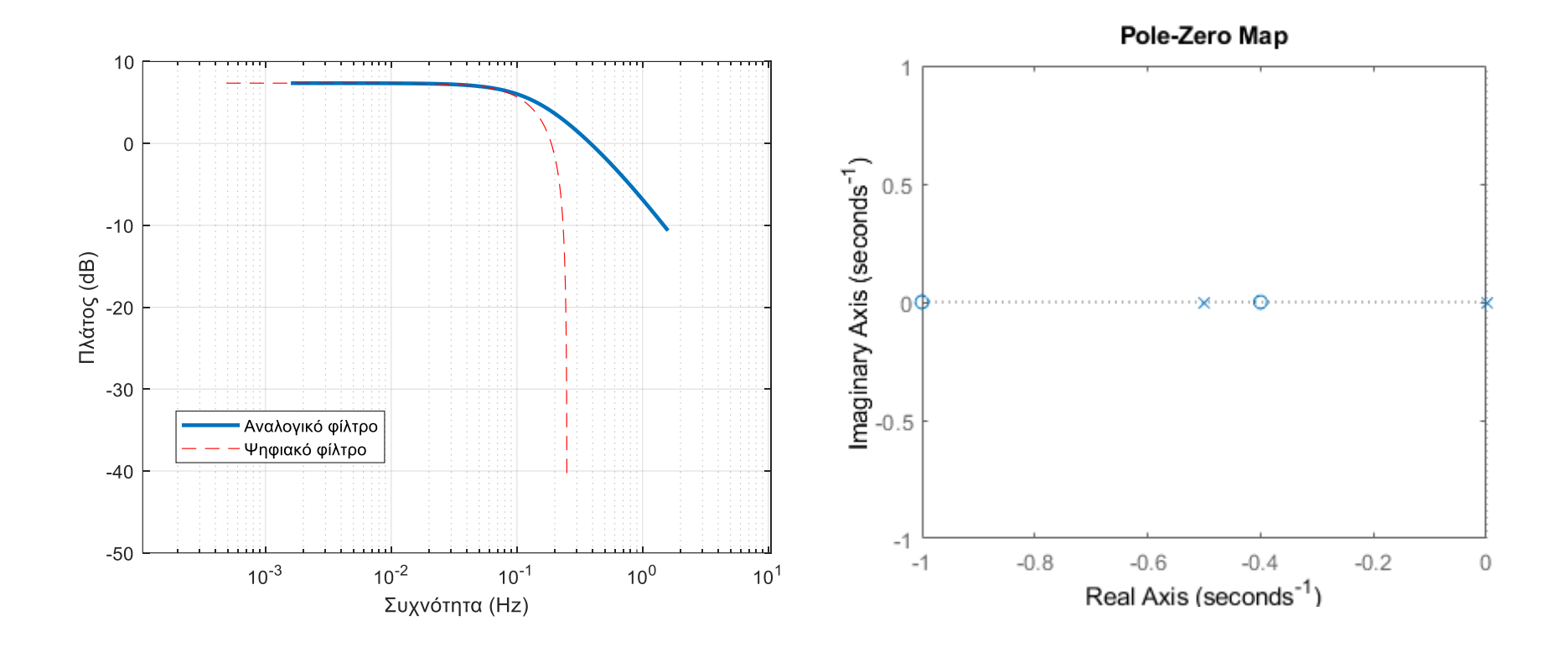

## Μετασχηματισμοί συχνότητας

#### Τρόπος Α'

- Μετασχηματίζουμε το πρότυπο βαθυπερατό αναλογικό φίλτρο στην κατάλληλη ζώνη συχνοτήτων λειτουργίας  $(s \rightarrow s)$
- Μετατρέπουμε το πρότυπο αναλογικό φίλτρο σε ψηφιακό  $(s \rightarrow z)$ .

#### Τρόπος Β'

- Μετατρέπουμε το πρότυπο αναλογικό σε ψηφιακό  $(s \rightarrow z)$
- Μετασχηματίζουμε το πρότυπο βαθυπερατό ψηφιακό φίλτρο στην κατάλληλη ζώνη συχνοτήτων λειτουργίας  $(z \rightarrow z)$

#### Από Βαθυπερατό Αναλογικό σε Αναλογικό Επιλογής Συχνοτήτων

- Σχεδιάζουμε αρχικά το πρότυπο βαθυπερατό αναλογικό φίλτρο με συχνότητα αποκοπής 3-dB
- Κατόπιν το μετατρέπουμε στο κατάλληλο φίλτρο επιλογής συχνοτήτων με βάση την απεικόνιση συχνότητας του πίνακα:

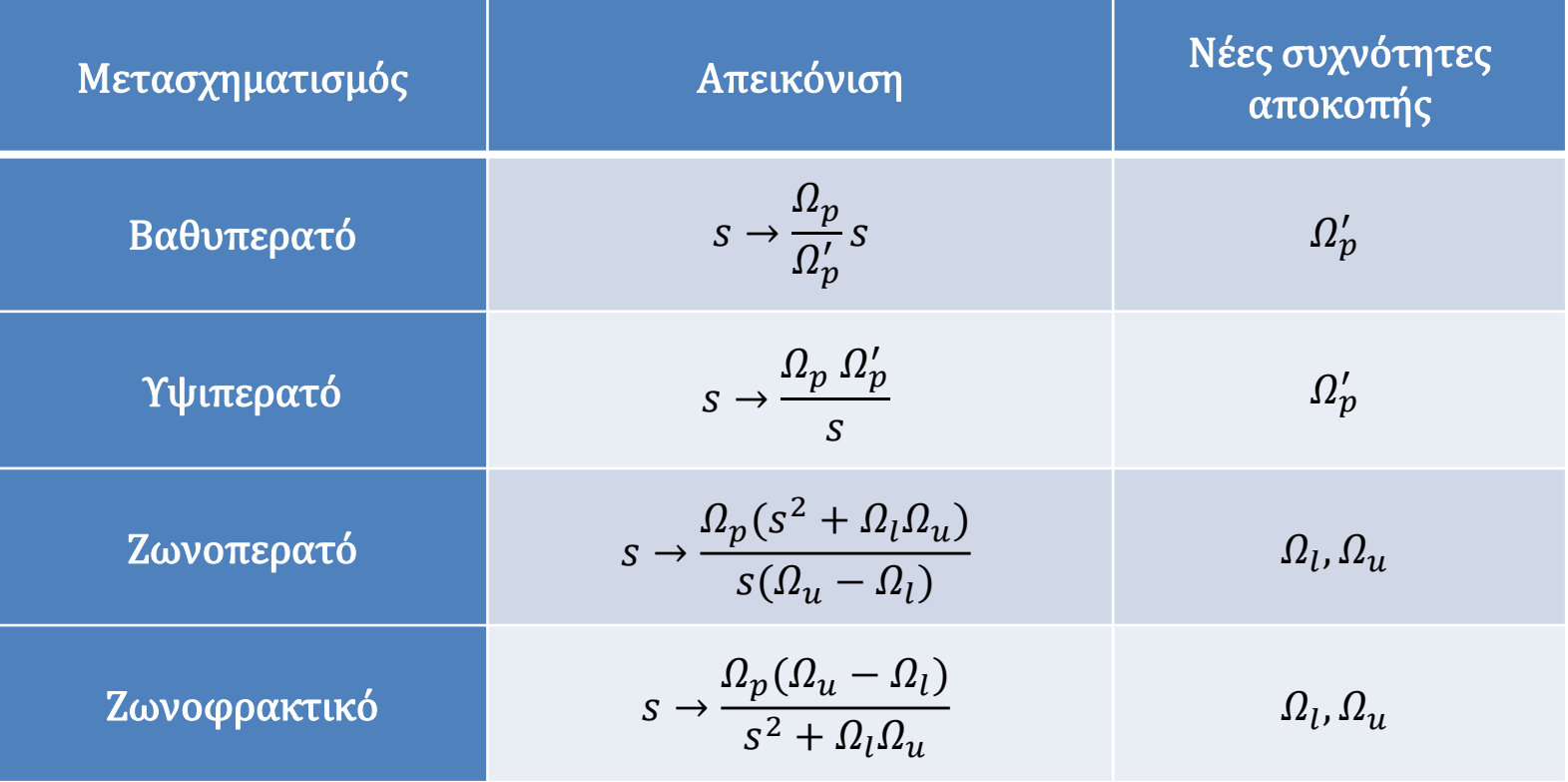

#### Από Βαθυπερατό Ψηφιακό σε Ψηφιακό Επιλογής Συχνοτήτων

- Σχεδιάζουμε αρχικά το πρότυπο βαθυπερατό ψηφιακό φίλτρο με βάση την επιθυμητή συχνότητα αποκοπής  $\omega_c^{\prime}$
- Κατόπιν το μετατρέπουμε στο κατάλληλο φίλτρο επιλογής συχνοτήτων με βάση την απεικόνιση συχνότητας του πίνακα:

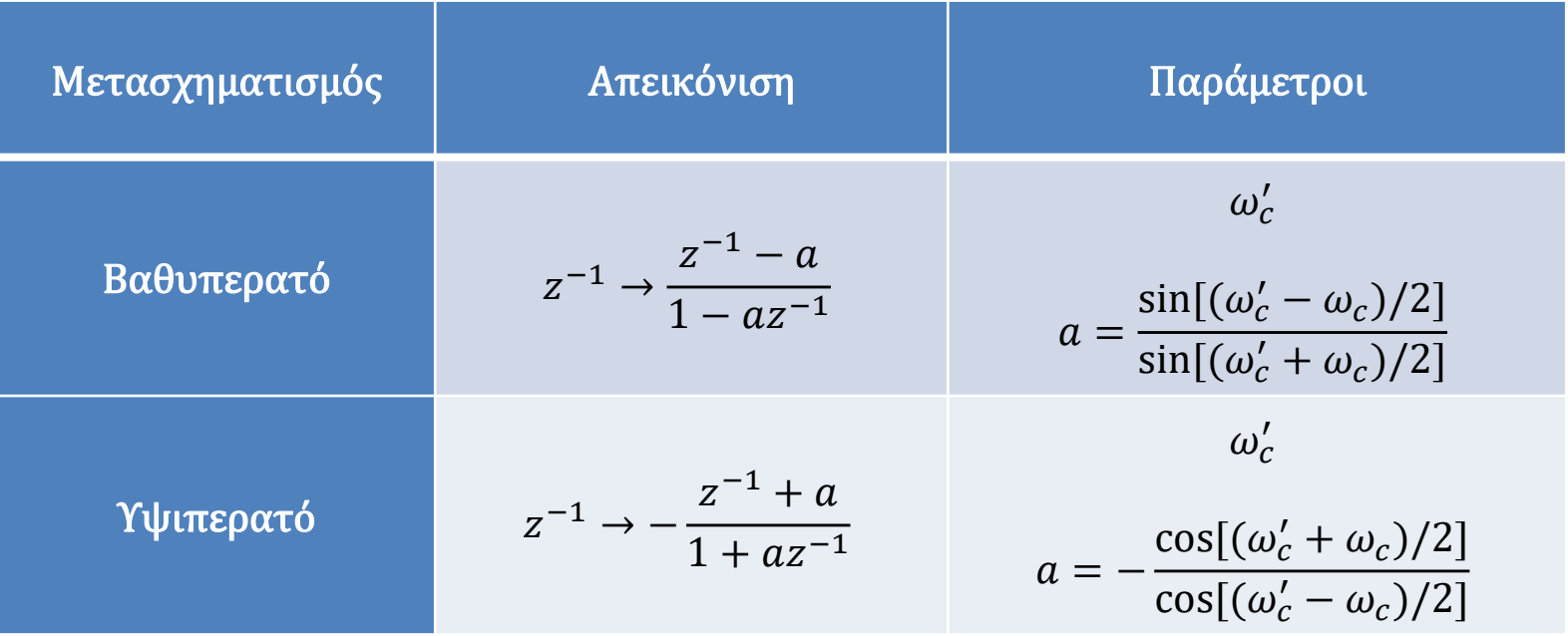

#### Από Βαθυπερατό Ψηφιακό σε Ψηφιακό Επιλογής Συχνοτήτων

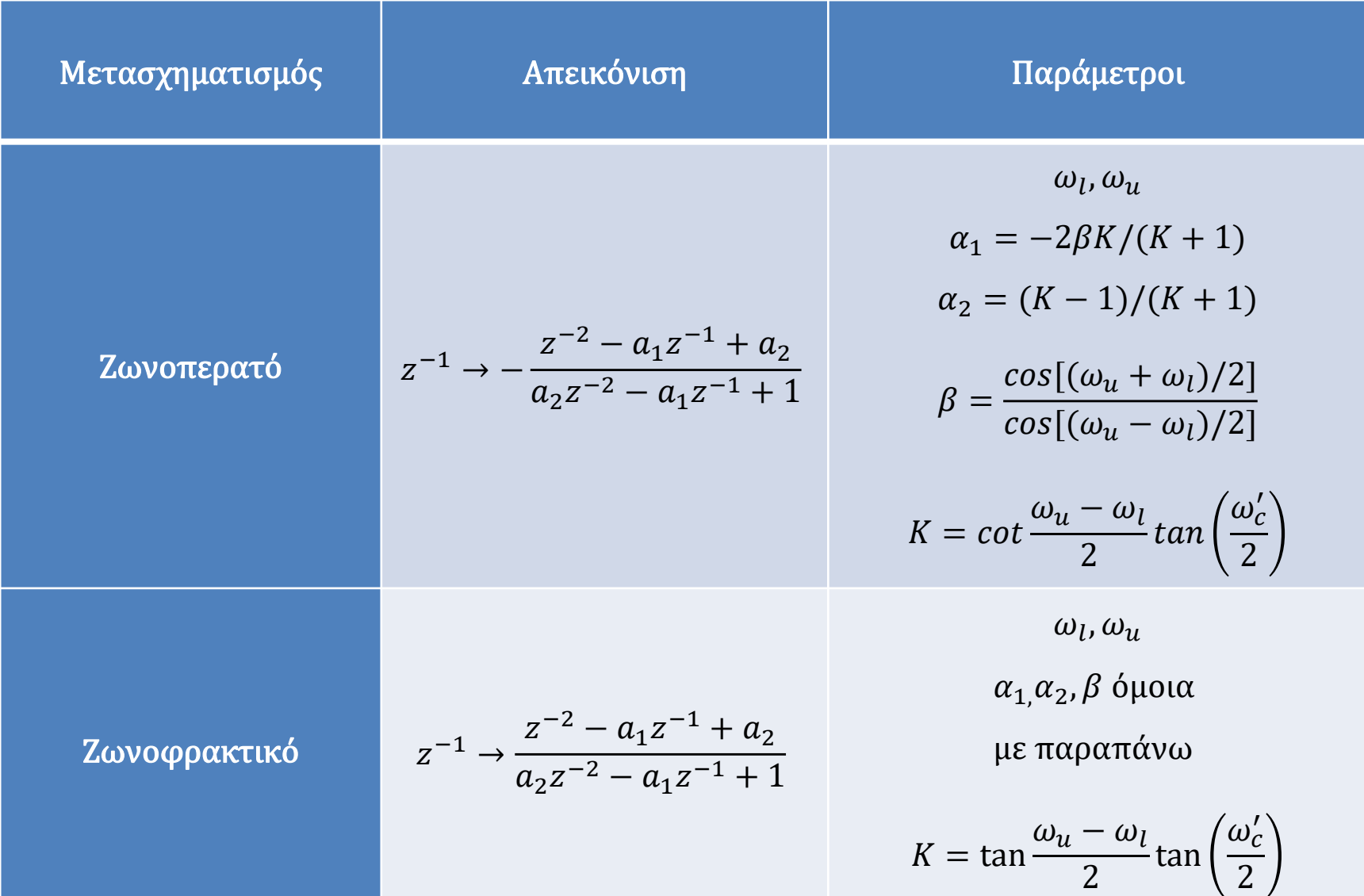

Επίδραση Πεπερασμένου Μήκους Λέξης στην Ακρίβεια των Φίλτρων

#### Επίδραση της πεπερασμένης ακρίβειας συντελεστών στην υλοποίηση του φίλτρου

Η ακρίβεια υλοποίησης των FIR και των IIR φίλτρων μειώνεται από την πεπερασμένη ακρίβεια της αναπαράσταση των συντελεστών τους, εξαιτίας:

- Της δυαδικής αναπαράστασης των αριθμών στο υπολογιστικό σύστημα που υλοποιεί το φίλτρο.
- Της κβάντωσης των συντελεστών των φίλτρων.
- Της στρογγυλοποίησης των ενδιάμεσων αποτελεσμάτων κατά τον υπολογισμό της εξόδου του φίλτρου.

Τα φαινόμενα αυτά έχουν ως αποτέλεσμα την απόκλιση των χαρακτηριστικών του ψηφιακού φίλτρου από τις επιθυμητές προδιαγραφές, οπότε το φίλτρο παύει να είναι βέλτιστο.

Ειδικά στην περίπτωση των φίλτρων IIR ελλοχεύει ο κίνδυνος της μετακίνησης ενός ή περισσότερων πόλων επάνω στον μοναδιαίο κύκλο ή ακόμα και εκτός αυτού, οπότε το φίλτρο παύει να είναι ευσταθές.

#### Άσκηση 5

(α) Να εξεταστεί ως προς την αιτιότητα και ευστάθεια το IIR ψηφιακό φίλτρο με συνάρτηση μεταφοράς:

$$
H(z) = \frac{1 - 0.816z^{-1}}{1 - 1.927z^{-1} + 0.928176z^{-2}}
$$

Απάντηση: Με παραγοντοποίηση του παρονομαστή η συνάρτηση μεταφοράς γράφεται:

$$
H(z) = \frac{1 - 0.816z^{-1}}{(1 - 0.951z^{-1})(1 - 0.976z^{-1})}
$$

To IIR φίλτρο διαθέτει ένα μηδενικό στη θέση  $z = 0.816$  και δύο πραγματικούς πόλους στις θέσεις  $p_1 = 0.951$  και  $p_2 = 0.976$ . Και οι δύο πόλοι βρίσκονται εντός του μοναδιαίου κύκλου, άρα το φίλτρο είναι ευσταθές.

Για να υπολογίσουμε την κρουστική απόκριση γράφουμε τη συνάρτηση μεταφοράς σε ανάπτυγμα απλών κλασμάτων:

$$
H(z) = \frac{6.4}{1 - 0.976z^{-1}} - \frac{5.4}{1 - 0.951z^{-1}}
$$

Η κρουστική απόκριση είναι:

$$
h[n] = [6.4 \times 0.976^{n} - 5.4 \times 0.951^{n}] u[n]
$$

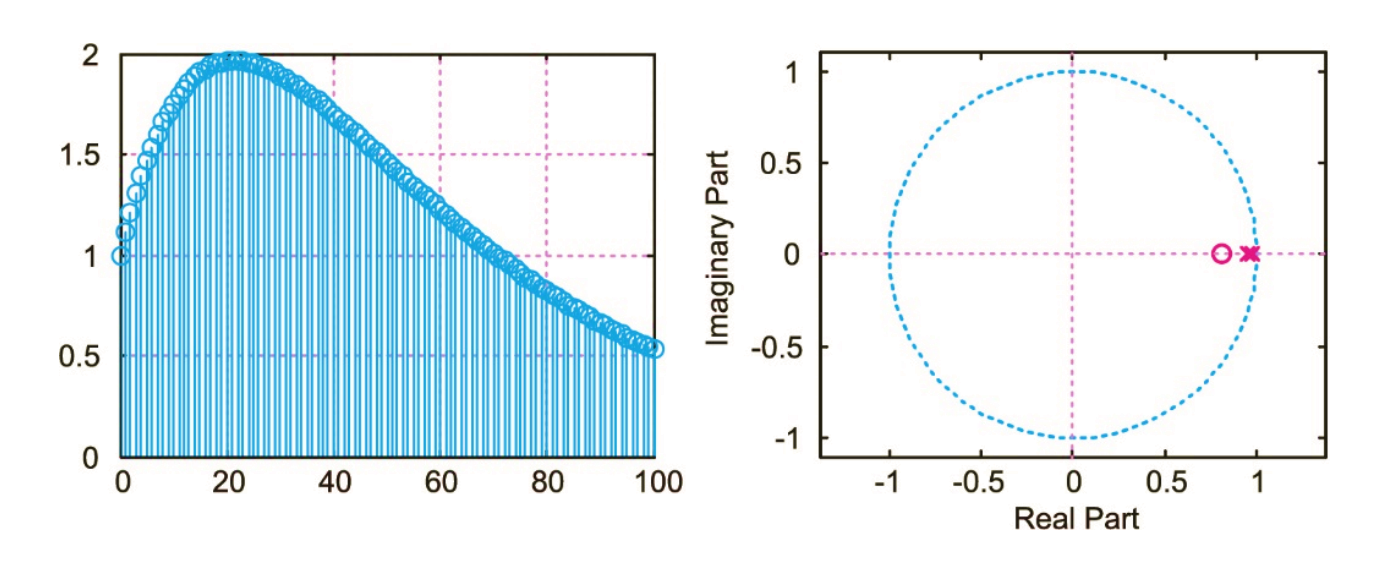

Κρουστική απόκριση και διάγραμμα πόλων – μηδενικών

Επομένως, το σύστημα είναι αιτιατό και ευσταθές καθώς και οι δύο πόλοι είναι εντός του μοναδιαίου κύκλου, όπως άλλωστε προέκυψε και από τη θεωρητική επίλυση.

(β) Να αποτυπωθούν οι συντελεστές του φίλτρου με ακρίβεια δύο δεκαδικών ψηφίων και να επαναληφθεί η διερεύνηση.

Απάντηση: Στην περίπτωση που οι συντελεστές του φίλτρου δοθούν με ακρίβεια δύο δεκαδικών ψηφίων, τότε η συνάρτηση μεταφοράς γράφεται:

$$
H(z) = \frac{1 - 0.82z^{-1}}{1 - 1.93z^{-1} + 0.93z^{-2}}
$$

Η κρουστική απόκριση είναι:  $h[n] = [2.5714 \times 1^n - 1.5714 \times 0.93^n] u[n]$ 

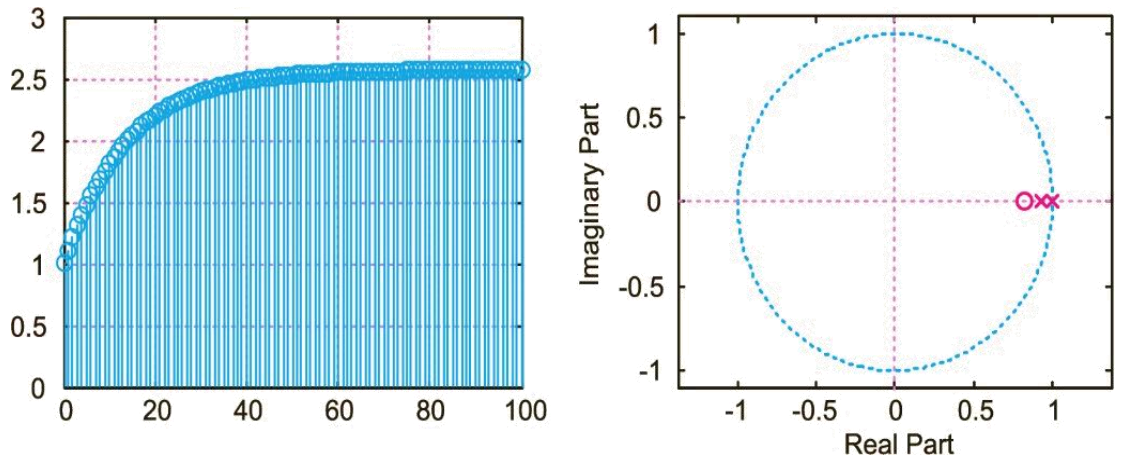

Παρατηρούμε ότι ο ένας πόλος μετακινήθηκε επάνω στον μοναδιαίο κύκλο. Επομένως το σύστημα είναι πλέον οριακά ευσταθές.

#### Συμπεράσματα

- Ένα IIR φίλτρο είναι ευάλωτο στην ακρίβεια απεικόνισης των συντελεστών του, επειδή μικρές μεταβολές στην αναπαράσταση των συντελεστών μπορεί να δημιουργήσει μεγάλη αλλαγή στην απόκριση συχνότητας, καθώς είναι δυνατό οι πόλοι του φίλτρου να μετακινηθούν επάνω ή εκτός του μοναδιαίου κύκλου, οπότε το φίλτρο καθίσταται ασταθές.
- Ένα FIR φίλτρο δεν διαθέτει πόλους, οπότε η μειωμένη ακρίβεια απεικόνισης των συντελεστών του μπορεί να το καθιστά λιγότερο βέλτιστο, δεν το καθιστά όμως ασταθές.
- Το γεγονός ότι τα FIR φίλτρα είναι πάντα ευσταθή είναι ένα σημαντικό χαρακτηριστικό τους.
- Ένα άλλο πλεονέκτημά τους είναι ότι έχουν πάντα γραμμική απόκριση φάσης.
- Αποδεικνύεται ότι οι επιπτώσεις της πεπερασμένης ακρίβειας στην αναπαράσταση των συντελεστών και στον υπολογισμό των πράξεων σε ένα ψηφιακό φίλτρο, μπορούν να μειωθούν αν το φίλτρο με τάξη υψηλότερης της δεύτερης μπορεί να υλοποιηθεί ως συνδυασμός δομών πρώτης και/ή δεύτερης τάξης σε σειρά ή παράλληλα.

# Άλλες χρήσεις του διγραμμικού μετασχηματισμού

#### Άσκηση 6

Στο παρακάτω σύστημα επεξεργασίας σημάτων είναι η γνωστή η συνάρτηση μεταφοράς  $H(s)$  του συστήματος συνεχούς χρόνου.

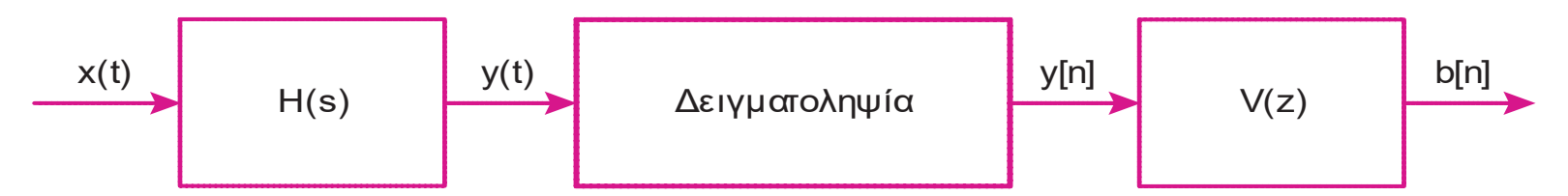

Aν επιθυμούμε να ισχύει  $b[n] = x[n]$  ποια πρέπει να είναι η συνάρτηση μεταφοράς  $V(z)$  του συστήματος διακριτού χρόνου;

<u>Απάντηση</u>: Το σήμα  $y(t)$  υπολογίζεται από τη συνέλιξη:  $y(t) = x(t) * h(t)$  (1) όπου:  $h(t) = F^{-1}{H(s)}$  (2)

Aντίστοιχα, στο πεδίο της αναλογικής μιγαδικής συχνότητας (s) ισχύει:

$$
Y(s) = X(s) H(s) \tag{3}
$$

Επομένως:

$$
X(s) = \frac{Y(s)}{H(s)}\tag{4}
$$

Επειδή στις σχέσεις (1) και (3) τα μόνα γνωστά είναι οι συναρτήσεις  $H(s)$  και  $h(t)$ , θα χρειαστεί να «συνδέσουμε» το σήμα  $y(t)$  με την έξοδο  $b[n]$  του συνολικού συστήματος, ώστε να διατυπώσουμε μία σχέση ανάμεσα στα  $x[n]$  και  $b[n]$ , που θα μας οδηγήσει στην εύρεση της συνάρτησης  $V(z)$ . Λόγω της δειγματοληψίας, ισχύει:

$$
y[n] = y(t) \Big|_{t = nT_s} \tag{5}
$$

Θα χρησιμοποιήσουμε τον διγραμμικό μετασχηματισμό, προκειμένου να εκφράσουμε τη σχέση (5) στο επίπεδο της μιγαδικής ψηφιακής συχνότητας και να υπολογίσουμε τη συνάρτηση  $Y(z)$ . Είναι:

$$
Y(z) = Y(s) \Big|_{s = \frac{z-1}{z+1}} \tag{6}
$$

Σε ότι αφορά το σύστημα διακριτού χρόνου  $V(z)$ , η έξοδός του στα πεδία χρόνου και συχνότητας δίνεται από τις σχέσεις:

$$
b[n] = y[n] * v[n]
$$
(7)  

$$
B(z) = Y(z) V(z)
$$
(8)

Στη σχέση (8) οι συναρτήσεις  $Y(z)$  και  $V(z)$  είναι γνωστές. Η  $Y(z)$  υπολογίστηκε από τη σχέση (6), ενώ η  $V(z)$  είναι δεδομένη. Επειδή δίνεται ότι

 $b[n] = x[n]$  (9)

προκύπτει:

$$
B(z) = X(z) \tag{10}
$$

Η συνάρτηση  $X(z)$  συνδέεται με τη συνάρτηση  $X(s)$  μέσω του διγραμμικού μετασχηματισμού, δηλαδή είναι:

$$
X(z) = X(s) \Big|_{s = \frac{z-1}{z+1}} \tag{11}
$$

Λύνοντας τη σχέση (8) ως προς  $V(z)$ , και λαμβάνοντας υπόψη τις σχέσεις (6), (11) και (4) έχουμε:

$$
V(z) = \frac{B(z)}{Y(z)} = \frac{X(z)}{Y(z)} = \frac{X(s)|_{s = \frac{z-1}{z+1}}}{Y(s)|_{s = \frac{z-1}{z+1}}} = \frac{Y(s)/H(s)|_{s = \frac{z-1}{z+1}}}{Y(s)|_{s = \frac{z-1}{z+1}}} = \frac{1}{H(s)|_{s = \frac{z-1}{z+1}}} \tag{12}
$$

Η σχέση (12) περιγράφει τη ζητούμενη συνάρτηση μεταφοράς  $V(z)$  του συστήματος διακριτού χρόνου. Παρατηρούμε ότι είναι η αντίστροφη της συνάρτησης μεταφοράς  $H(s)$  του συστήματος διακριτού χρόνου, υπολογισμένη κατάλληλα με τον διγραμμικό μετασχηματισμό λόγω της δειγματοληψίας που μεσολάβησε μεταξύ των δύο συστημάτων.

#### Άσκηση 7

Ένα ΓΧΑ σύστημα συνεχούς χρόνου περιγράφεται από τη ΓΔΕΣΣ:

$$
\frac{dy^{2}(t)}{dt^{2}} + c_{1} \frac{dy(t)}{d(t)} = c_{2} \frac{dy(t)}{d(t)} + c_{3} x(t)
$$

και βρίσκεται σε κατάσταση αρχικής ηρεμίας (μηδενικές αρχικές συνθήκες).

(α) Να υπολογιστεί η κρουστική απόκριση του συστήματος

(β) Αν δειγματοληπτήσουμε κάθε Τ sec ποια είναι η εξίσωση διαφορών;

(γ) Ποια πρέπει να είναι η συνάρτηση  $g[n]$  στην παρακάτω συνδεσμολογία, ώστε να αποκαταστήσει την επίδραση του  $h(t)$ ;

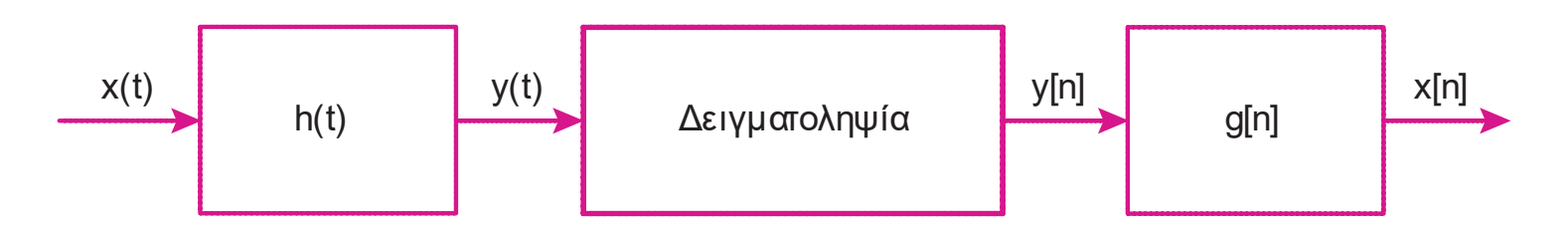

Απάντηση: (α) Μπορούμε να επιλύσουμε το πρόβλημα είτε στο πεδίο του χρόνου (με επίλυση ιδιοτιμών) είτε στο πεδίο της συχνότητας με μετ. Laplace. Θα προτιμήσουμε την δεύτερη λύση λόγω απλότητας. Εφαρμόζουμε μετ. Laplace και στα δύο μέλη της ΓΔΕΣΣ και επειδή οι αρχικές συνθήκες είναι μηδενικές, έχουμε:

$$
s2Y(s) + c1sY(s) = c2sX(s) + c3X(s) \Rightarrow
$$

$$
Y(s)[s2 + c1s] = X(s)[c2s + c3] \Rightarrow
$$

$$
H(s) = \frac{Y(s)}{X(s)} = \frac{c_2s + c_3}{s^2 + c_1s} = \frac{c_2s + c_3}{s(s + c_1)}
$$

Το σύστημα έχει ένα μηδενικό στη συχνότητα  $s = -c_3/c_2$  και δύο απλούς πόλους στις συχνότητες  $s_1 = 0$  και  $s_2 = -c_1$ .

Για να υπολογίσουμε την κρουστική απόκριση  $h(t) = F^{-1}\{H(s)\}$  θα εφαρμόσουμε τη μέθοδο μερικών κλασμάτων. Είναι:

$$
H(s) = \frac{c_2s + c_3}{s(s + c_1)} = \frac{R_1}{s} + \frac{R_2}{s + c_1}
$$

Οι συντελεστές  $R_1$  και  $R_2$ υπολογίζονται από τις σχέσεις:

$$
R_1 = s \ H(s) \Big|_{s=0} = \frac{c_2 s + c_3}{(s + c_1)} \Big|_{s=0} = \frac{c_3}{c_1}
$$

$$
R_2 = (s + c_1) \ H(s) \Big|_{s=-c_1} = \frac{c_2 s + c_3}{s} \Big|_{s=-c_1} = \frac{c_2 (-c_1) + c_3}{-c_1} = \frac{c_1 c_2 - c_3}{c_1}
$$

Επομένως η συνάρτηση μεταφοράς γράφεται:

$$
H(s) = \left(\frac{c_3}{c_1}\right)\frac{1}{s} + \left(\frac{c_1c_2 - c_3}{c_1}\right)\frac{1}{s + c_1}
$$

Άρα η κρουστική απόκριση είναι:

$$
h(t) = \left(\frac{c_3}{c_1}\right)u(t) + \left(\frac{c_1c_2 - c_3}{c_1}\right)e^{-t}u(t) = \frac{1}{c_1}\left[c_3 + (c_1c_2 - c_3)e^{-t}\right]u(t)
$$

(β) Για να υπολογίσουμε την εξίσωση διαφορών θα χρειαστεί να υπολογίσουμε τη συνάρτηση μεταφοράς H(z) στον διακριτό χρόνο. Χρησιμοποιούμε τον διγραμμικό μετασχηματισμό για να εκφράσουμε την  $H(z)$  σε σχέση με την  $H(s)$ , που υπολογίσαμε στο ερώτημα (α). Στο τέλος, με αντίστροφο μετασχηματισμό Ζ θα βρούμε τη ζητούμενη εξίσωση διαφορών.

Εφαρμόζουμε διγραμμικό μετασχηματισμό στην  $H(s)$  και έχουμε:

$$
H(z) = H(s) \Big|_{s = \frac{z-1}{z+1}} = \frac{c_2 s + c_3}{s(s+c_1)} \Big|_{s = \frac{z-1}{z+1}} = \frac{c_2 \frac{z-1}{z+1} + c_3}{\frac{z-1}{z+1} (\frac{z-1}{z+1} + c_1)}
$$

$$
=\frac{\frac{c_2(z-1)+c_3(z+1)}{z+1}}{\frac{(z-1)^2+c_1(z-1)(z+1)}{(z+1)^2}} = \frac{(z+1)[c_2(z-1)+c_3(z+1)]}{(z-1)^2+c_1(z^2-1)}
$$

=  $z^2(c_2 + c_3) + 2c_3z + (c_3 - c_2)$  $z^2(1+c_1) - 2z + (1-c_1)$ =  $(c_2 + c_3) + 2c_3 z^{-1} + (c_3 - c_2)z^{-2}$  $\frac{1 + c_1 - 2z^{-1} + (1 - c_1)z^{-2}}{1 + c_1 - 2z^{-1} + (1 - c_1)z^{-2}} =$  $Y(z)$  $X(z$ 

Επομένως έχουμε:

$$
Y(z)[(1 + c_1) - 2z^{-1} + (1 - c_1)z^{-2}] = X(z)[(c_2 + c_3) + 2c_3z^{-1} + (c_3 - c_2)z^{-2}]
$$
  
\n
$$
\Rightarrow (1 + c_1)Y(z) - 2z^{-1}Y(z) + (1 - c_1)z^{-2}Y(z)
$$
  
\n
$$
= (c_2 + c_3)X(z) + 2c_3z^{-1}X(z) + (c_3 - c_2)z^{-2}X(z)
$$

Με αντίστροφο μετασχηματισμό Z βρίσκουμε την εξίσωση διαφορών (ΓΕΔΣΣ):

$$
(1 + c1)y[n] - 2y[n - 1] + (1 - c1)y[n - 2]
$$
  
=  $(c2 + c3)x[n] + 2c3x[n - 1] + (c3 - c2)x[n - 2]$ 

(γ) Ισχύουν οι σχέσεις:

$$
y(t) = x(t) * h(t) \Rightarrow Y(s) = X(s)H(s)
$$
  
\n
$$
X(s) = \frac{Y(s)}{H(s)}
$$
 (2)

Λόγω της δειγματοληψίας, ισχύει:

$$
y[n] = y(t) \Big|_{t = nT_s} \tag{3}
$$

Η έξοδος  $x[n]$  δίνεται από τη συνέλιξη:

$$
x[n] = y[n] * g[n] \Rightarrow X(z) = Y(z) G(s) \Rightarrow G(s) = \frac{X(s)}{Y(s)} \tag{4}
$$

Η συνάρτηση  $Y(z)$  υπολογίζεται με διγραμμικό μετασχηματισμό στη συνάρτηση  $Y(s)$  και είναι:

$$
Y(z) = Y(s) \Big|_{s = \frac{z-1}{z+1}} = Y\left(\frac{z-1}{z+1}\right) \tag{5}
$$

Ομοίως και για τη συνάρτηση  $X(z)$  ισχύει:

$$
X(z) = X(s) \Big|_{s = \frac{z-1}{z+1}} = \frac{Y(s)}{H(s)} \Big|_{s = \frac{z-1}{z+1}} = \frac{Y\left(\frac{z-1}{z+1}\right)}{H\left(\frac{z-1}{z+1}\right)}
$$
(6)

Αντικαθιστώντας τις σχέσεις (5) και (6) στη σχέση (4), λαμβάνουμε:

$$
G(z) = \frac{X(z)}{Y(z)} = \frac{Y\left(\frac{z-1}{z+1}\right)/H\left(\frac{z-1}{z+1}\right)}{Y\left(\frac{z-1}{z+1}\right)} = \frac{1}{H\left(\frac{z-1}{z+1}\right)}\tag{7}
$$